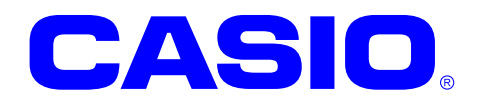

# NFCTag

NFCTag

Ver. 1.00

 $@$  2012

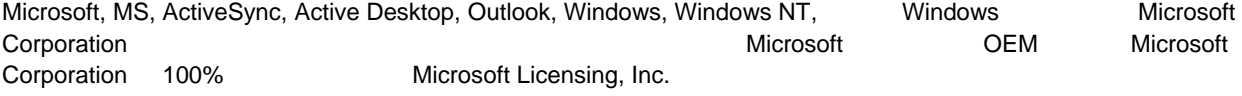

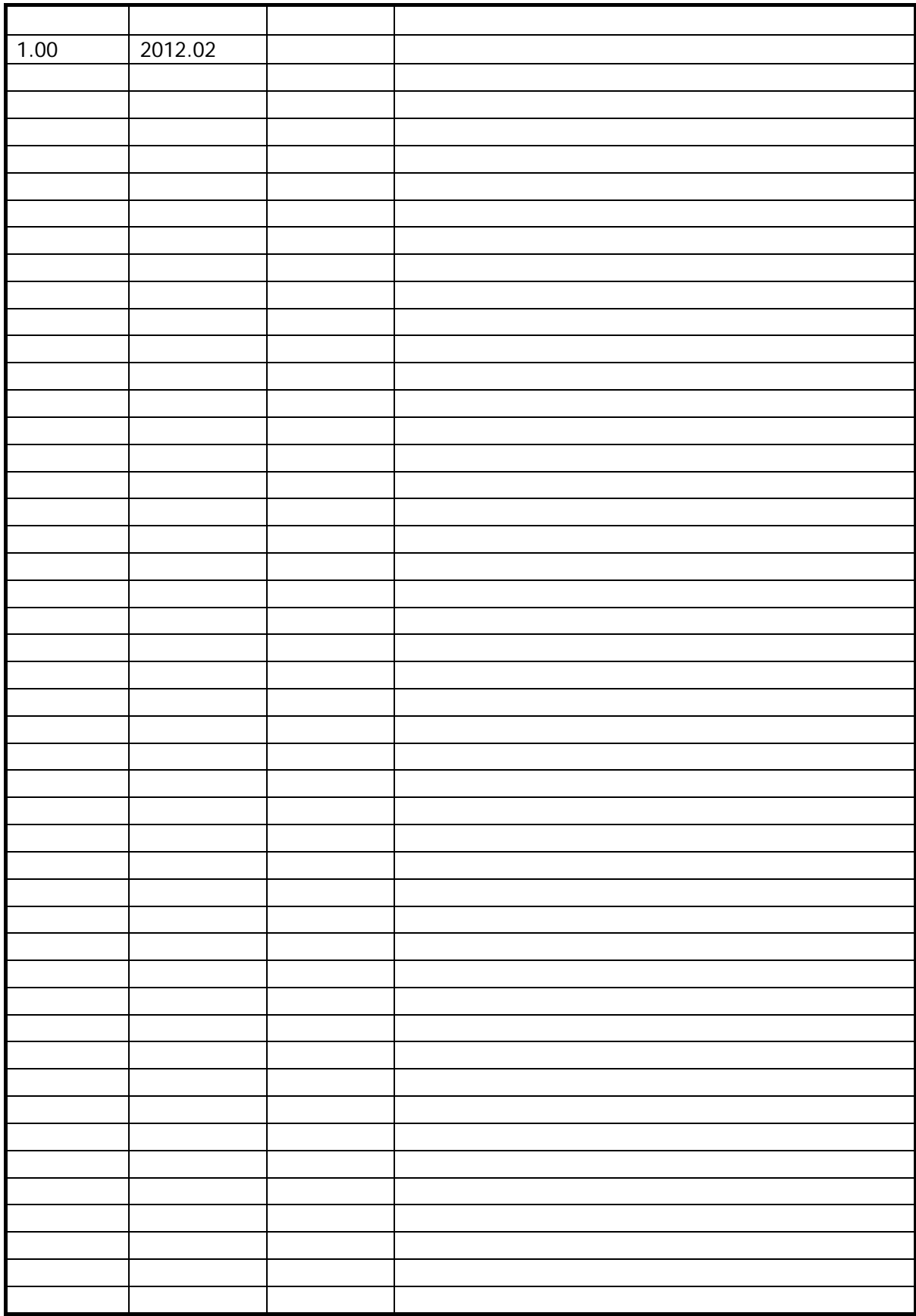

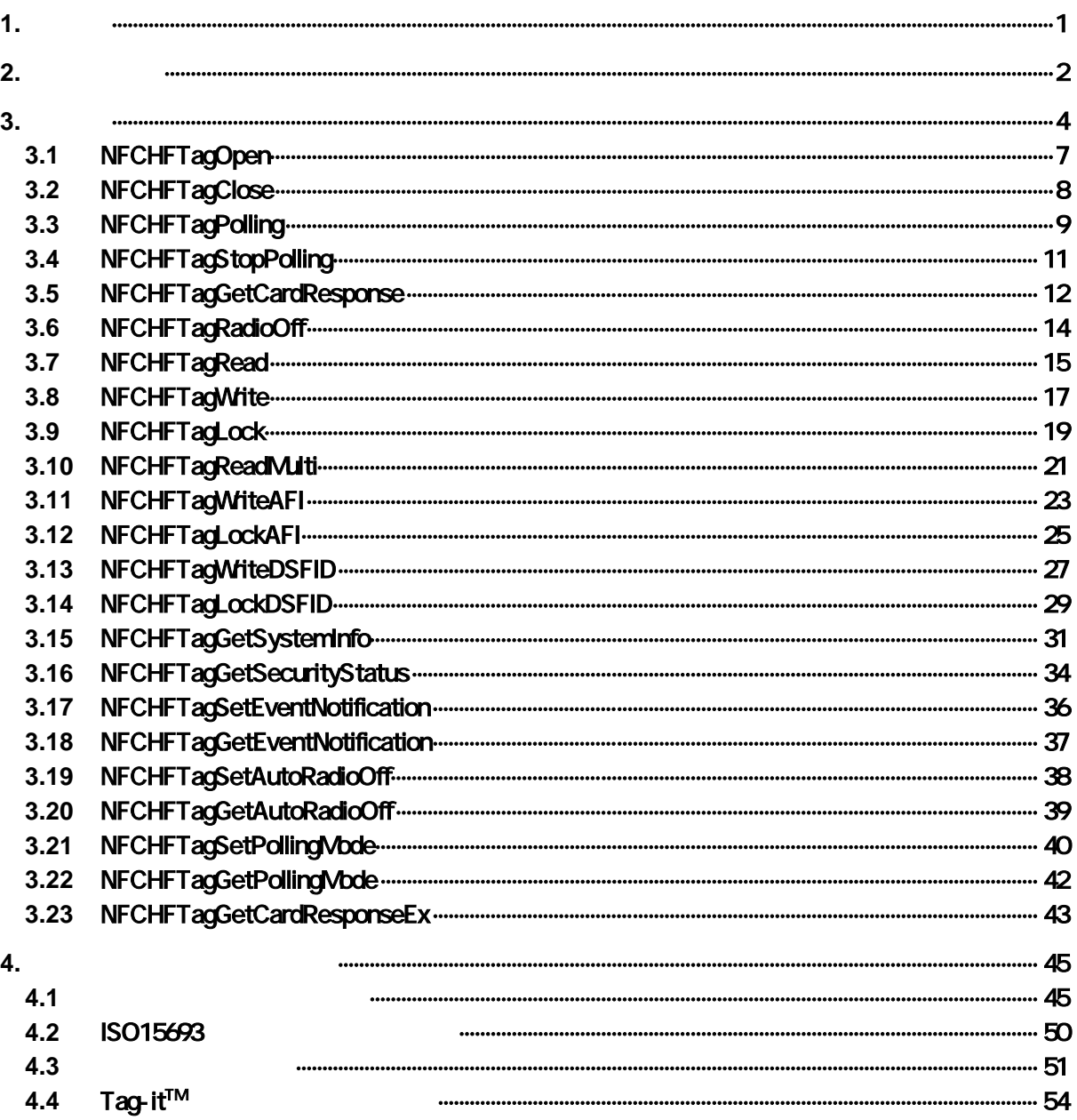

<span id="page-4-0"></span> $1.$ 

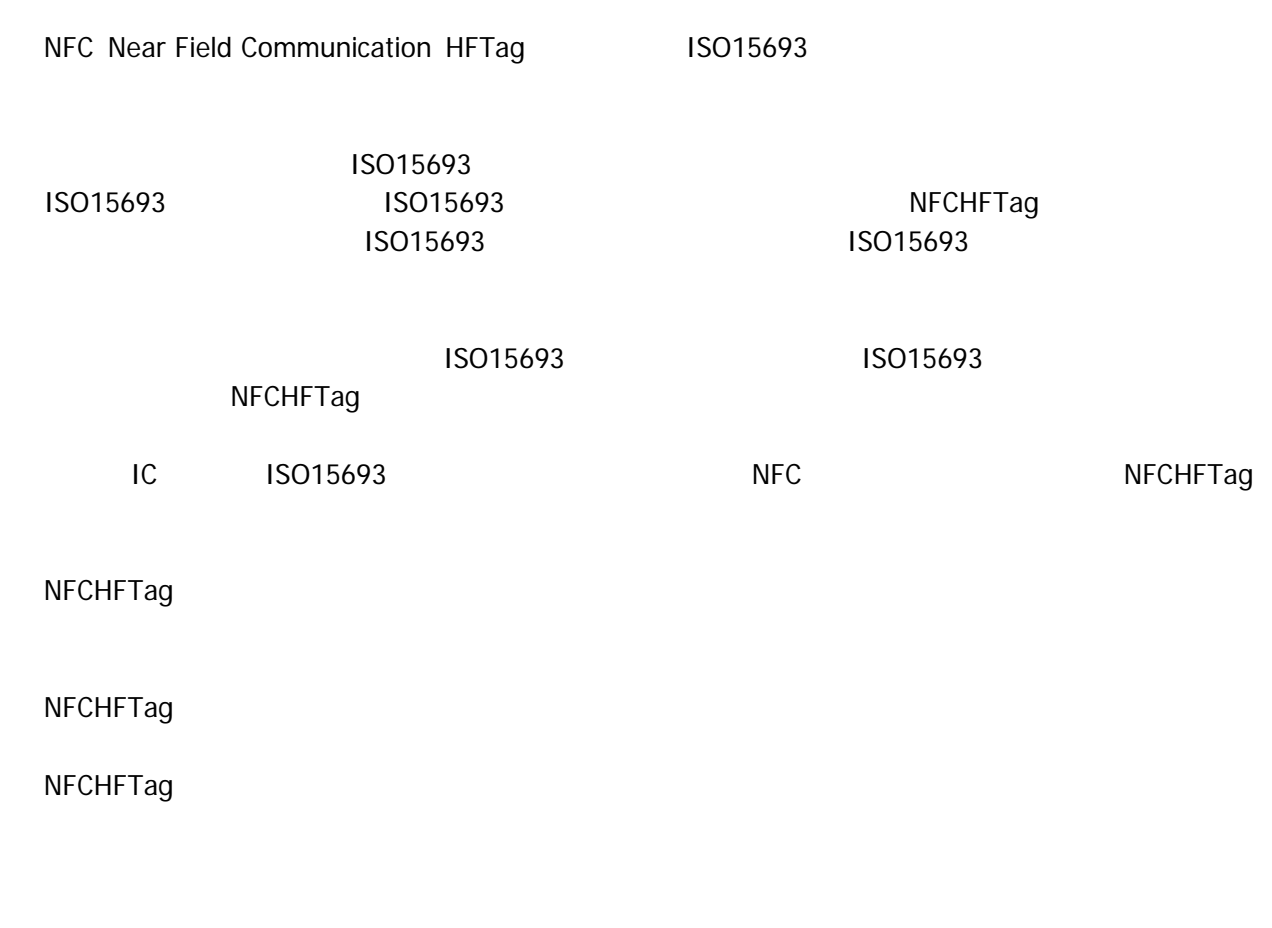

NFCHFTag

### <span id="page-5-0"></span> $2.$

NFCHFTag

- DT-X8
- IT-9000

#### 対象 **OS**

- Microsoft WindowsCE 6.0
- Microsoft WindowsMobile 6.5

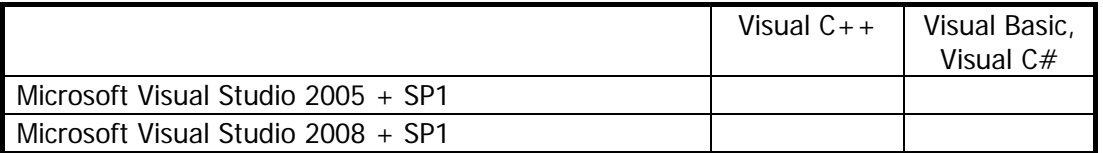

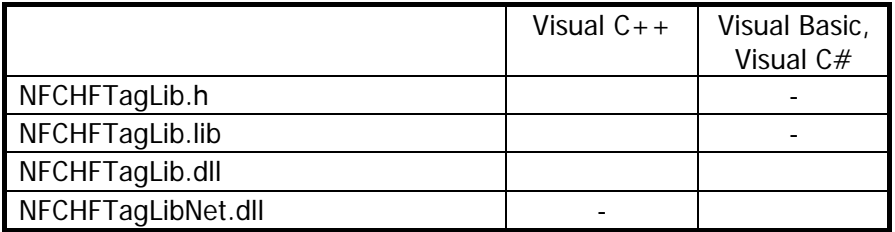

#### **Visual C++**

- NFCHFTagLib.h NFCLib.h NFCHFTagLib.lib
- NFCHFTagLib.dll

#### **Visual Basic Visual C#**

- NFCHFTagLibNet.dll
- NFCHFTagLib.dll
- NFCHFTagLibNet.dll

#### NFCHFTagLibNet.dll

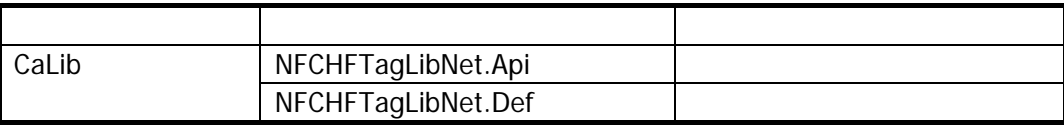

Microsoft Visual Studio NFCHFTagLibNet.dll

<span id="page-7-0"></span>3. 関数

NFCHFTag

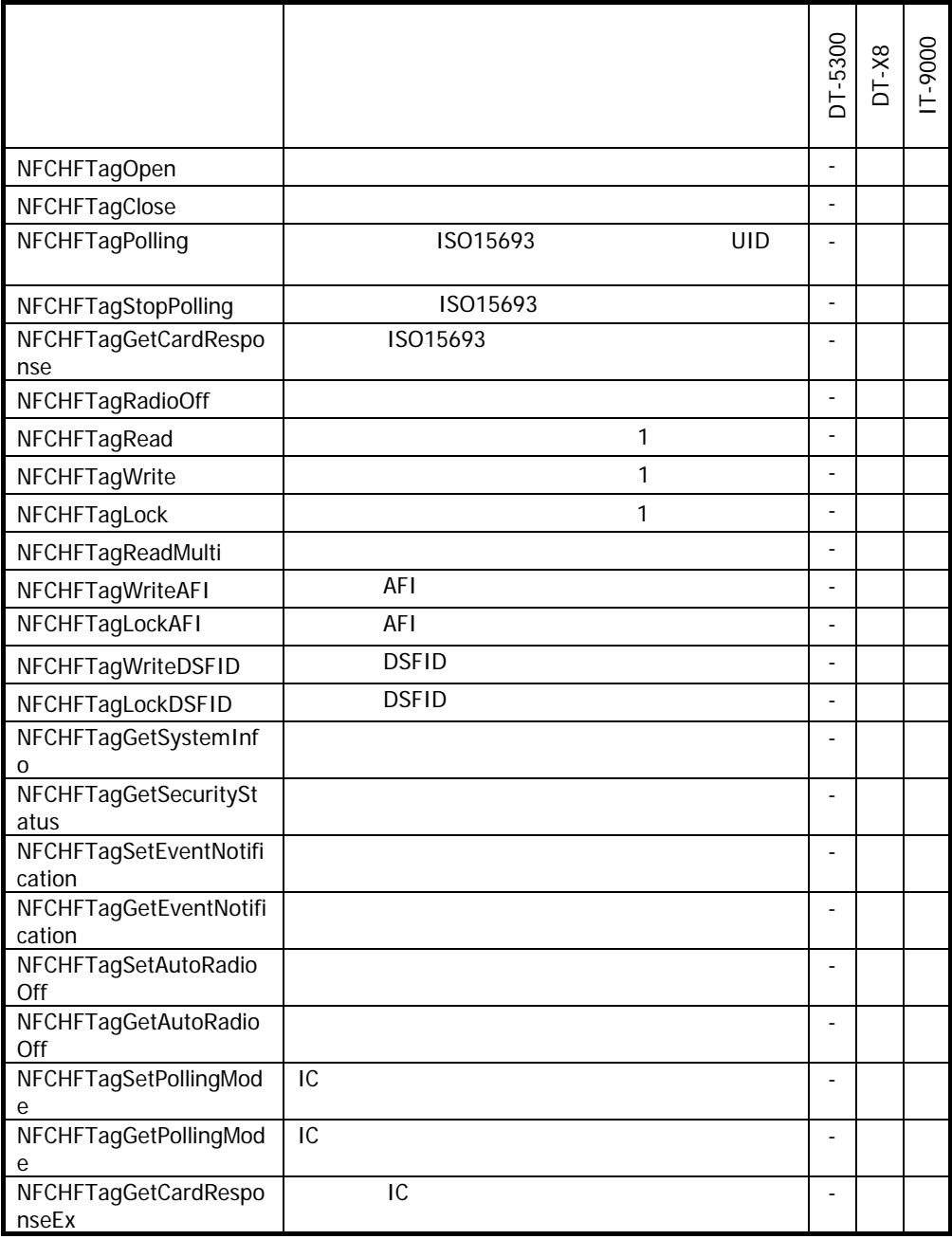

HFTag API ISO15693

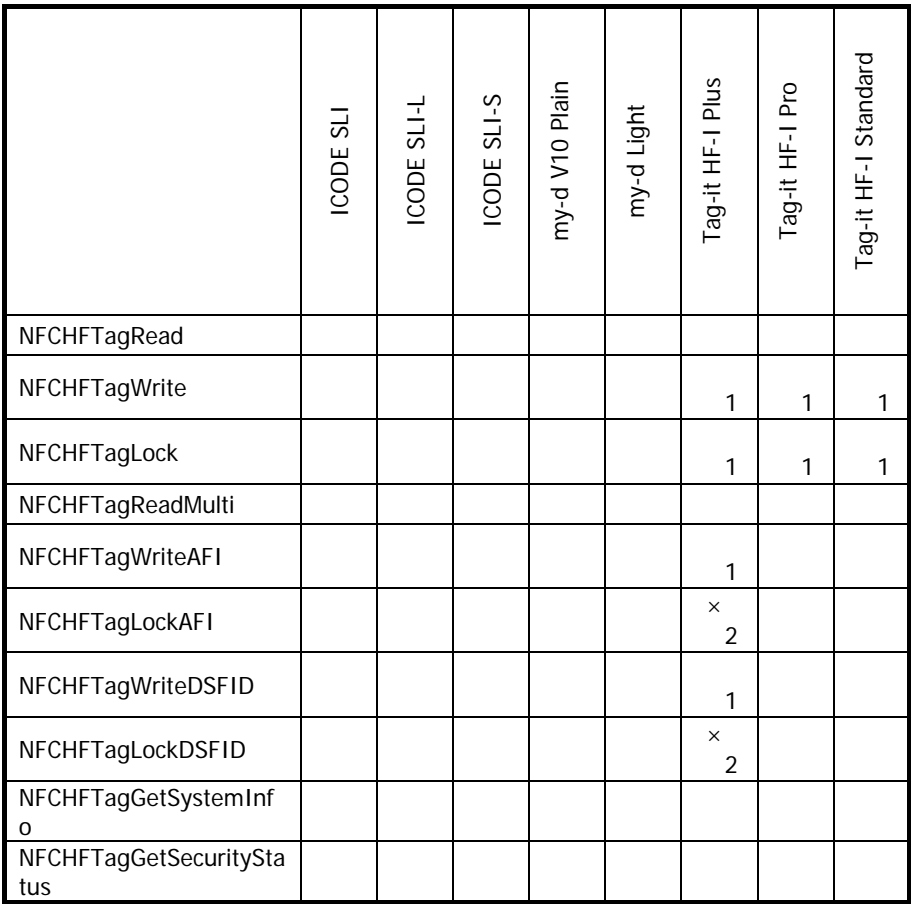

 $\times$  NFC

1 Tag-it $^{TM}$ 

 $\text{Tag-it}^{\text{TM}}$  NFC

2 Tag-it $^{TM}$ 

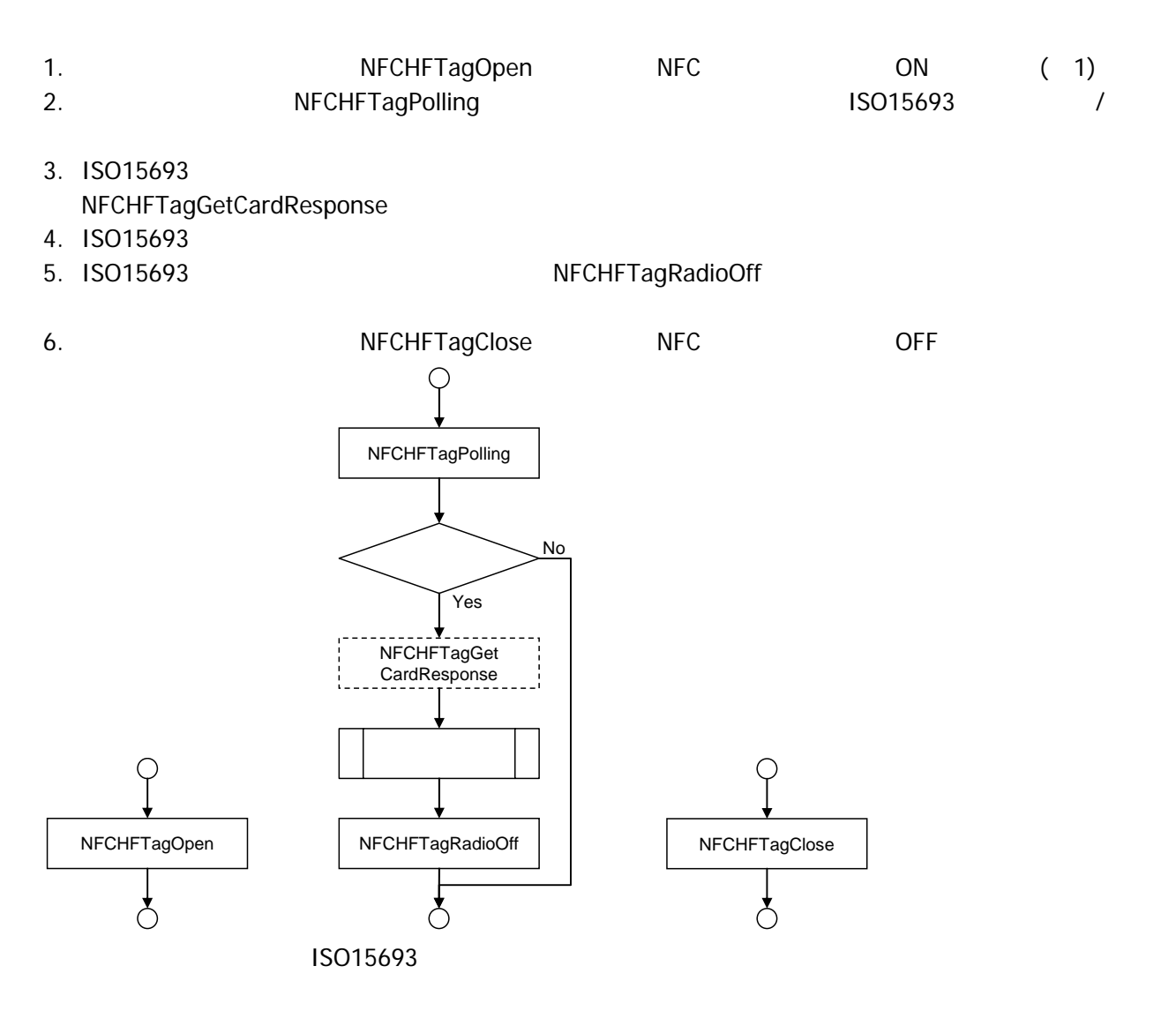

1 ISO15693 NFC

1. [NFCHFTagRead](#page-18-0) [NFCHFTagWrite](#page-20-0)

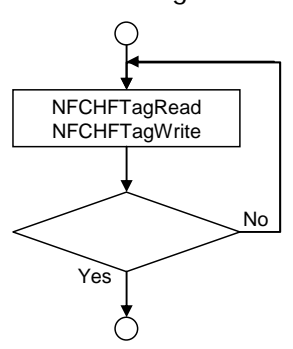

### 3.1 NFCHFTagOpen

<span id="page-10-0"></span>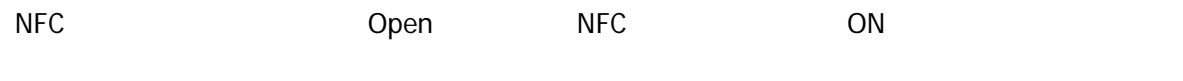

 $\boxed{\text{[C++]}}$ int NFCHFTagOpen(  $HMD$  hWnd  $\vert$ 

[Visual Basic] Public Shared Function NFCHFTagOpen( ByVal  $hWd$  As IntPtr  $_{-}$  $\overline{\phantom{a}}$  As  $\overline{\phantom{a}}$  Int32

 $\boxed{C}$ public static Int32 NFCHFTagOpen( IntPtr *hWid*  $\vert$ )

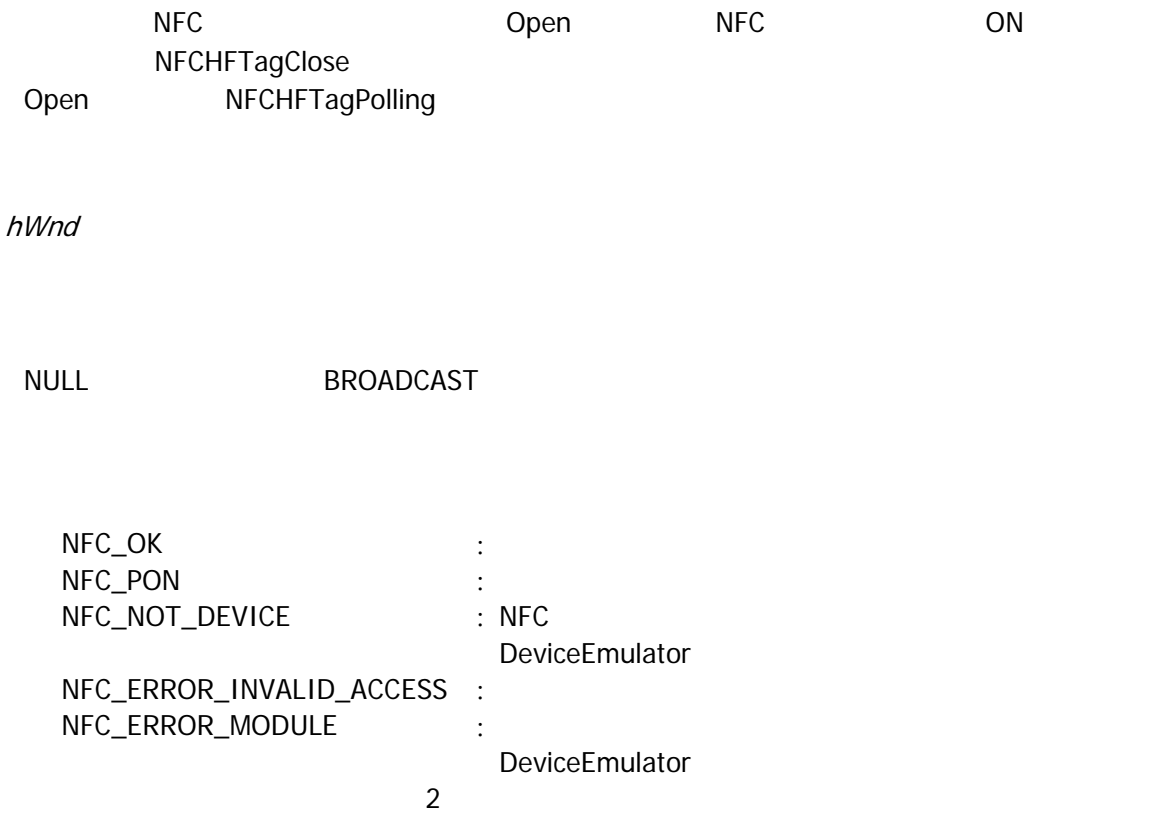

### 3.2 NFCHFTagClose

<span id="page-11-0"></span>NFC Close NFC OFF このエミド

 $\boxed{[C+]}$ 

int NFCHFTagClose()

[Visual Basic] Public Shared Function NFCHFTagClose() As Int32

 $\boxed{\text{[C4]}$ 

public static Int32 NFCH TagClose()

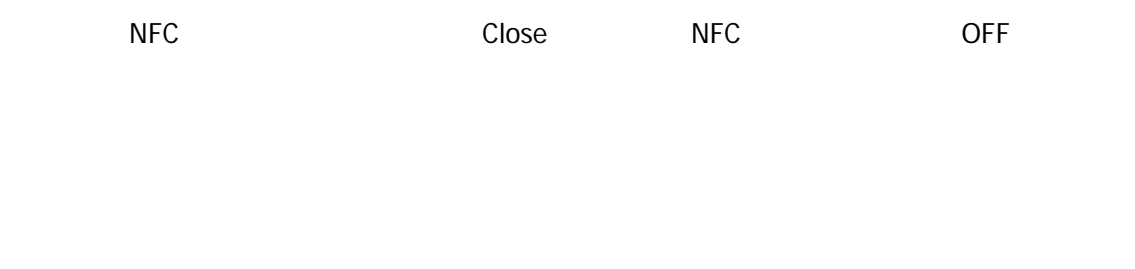

 $NFC\_OK$  : NFC\_NOT\_DEVICE : NFC

DeviceEmulator

### <span id="page-12-0"></span>3.3 NFCHFTagPolling

ISO15693

```
[<b>C</b>+]<sub>1</sub>int NFCHFTagePolling( 
    DVORD dwTineout,
    BOL (*fpCallBack)(void),
     BYTE byAFI, 
    DVORD dwParam,
    DVORD dwReserved
\vert
```
[Visual Basic] Public Shared Function NFCHFTagPolling( \_ ByVal  $d\vec{w}$  *neout* As  $\text{Int } 32$ , \_ ByVal  $f\text{pCal}/\text{Back}$  As IntPtr,  $\overline{\phantom{A}}$ ByVal *byAFI* As Byte, \_ ByVal *dwParam* As Int32, \_ ByVal *dwReserved* As Int32 \_

) As  $Int32$ 

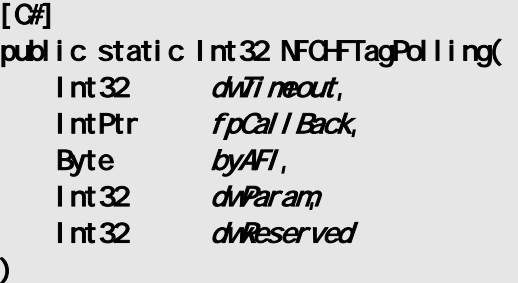

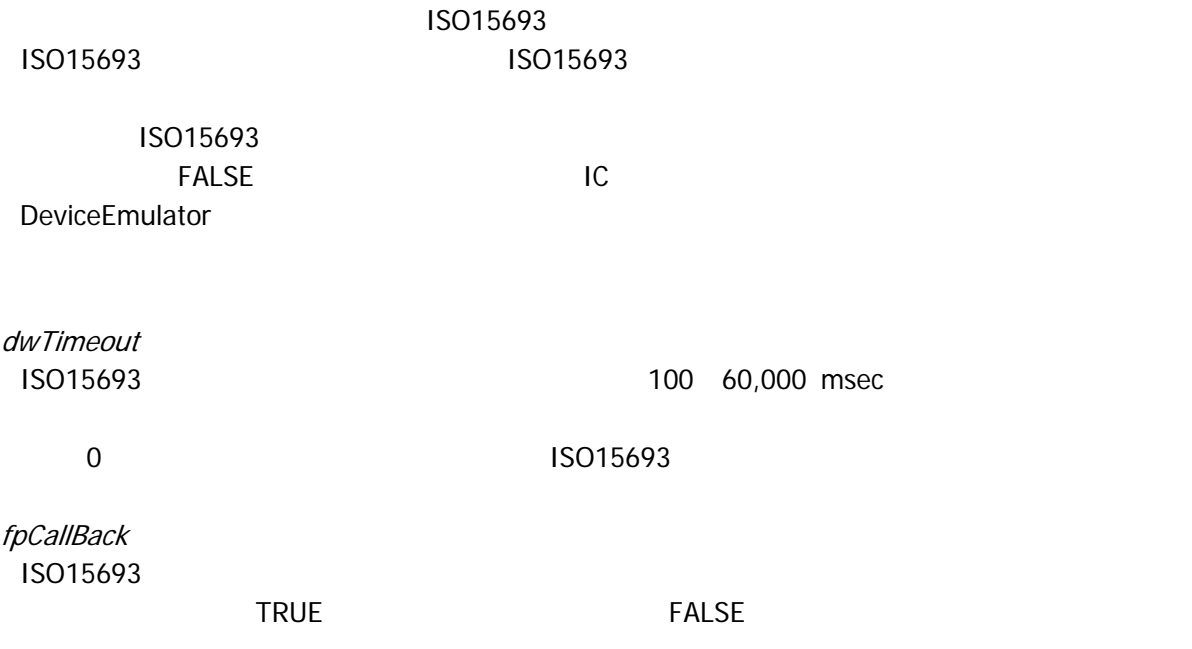

#### **NULL**

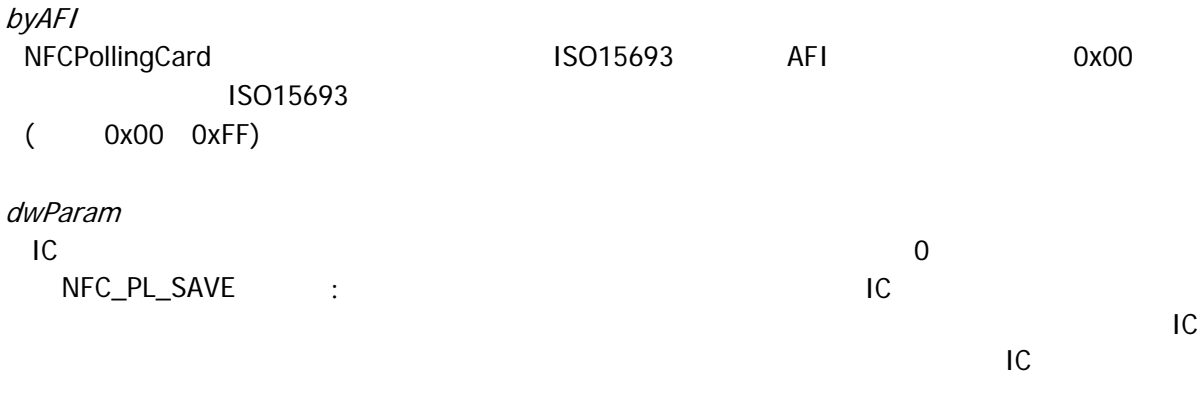

dwReserved

 $\overline{0}$ 

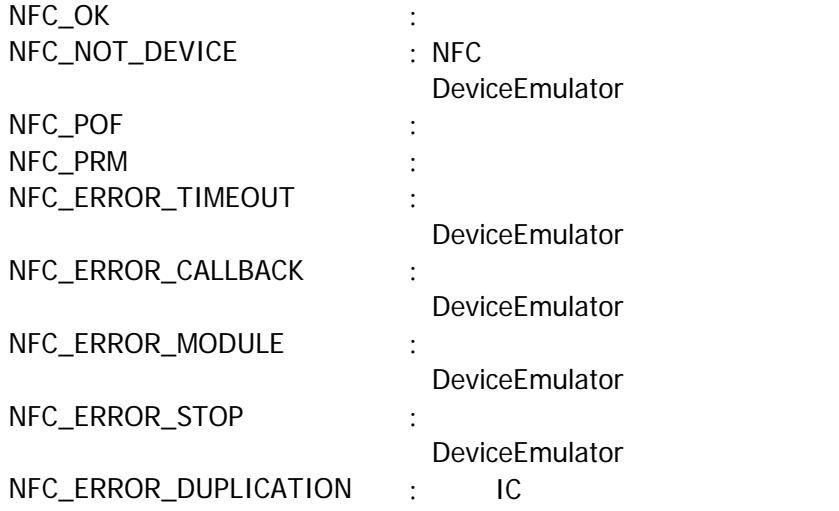

### <span id="page-14-0"></span>3.4 NFCHFTagStopPolling

ISO15693

 $\boxed{\text{[C++]}}$ 

int NFCHFTagStopPolling()

[Visual Basic]

Public Shared Function NFCHFTagStopPolling() As Int32

 $\boxed{\text{[C4]}$ 

public static Int32 NFCHFTagStopPolling()

 $IC$ [NFCHFTagPolling](#page-12-0)

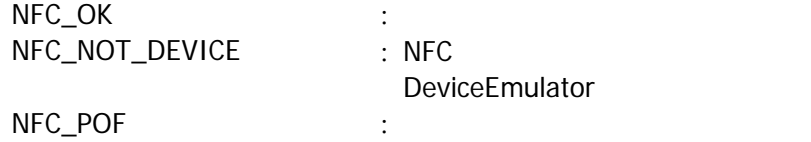

### <span id="page-15-0"></span>3.5 NFCHFTagGetCardResponse

ISO15693

 $[**C**+]<sub>1</sub>$ int NFCHFTagGetCardResponse( BYTE \**pDSFID*,<br>BYTE \**pUd*,  $BATE$ DVORD dwReserved  $\vert$ 

[Visual Basic] Public Shared Function NFCHFTagGetCardResponse( \_ ByVal  $\rho$ DSFID As Byte(),  $_{-}$ ByVal  $pUd$  As Byte(),  $\overline{\phantom{a}}$ ByVal *dwReserved* As Int32 \_ ) As  $Int32$ 

#### [C#]

public static Int32 NFCHFTagGetCardResponse( Byte[] pDSFID Byte[] pUid, **Int32** dwReserved  $\mathcal{E}$ 

[NFCHFTagPolling](#page-12-0) NFCHFTagPolling  $\sim$  ISO15693 DeviceEmulator pDSFID DSFID 1 バイト領域のポインタを指定してください。 pUid ISO15693 Uid  $8<sub>0</sub>$ dwReserved  $\overline{0}$ 

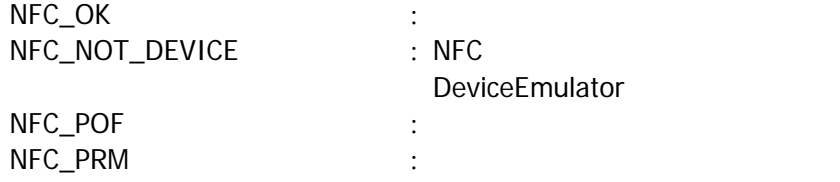

### <span id="page-17-0"></span>3.6 NFCHFTagRadioOff

**NFC** 

 $\boxed{\text{[C++]}}$ int NFCHFTagRadioCff()

[Visual Basic] Public Shared Function NFCHFTagRadioOff() As Int32

 $\boxed{\text{[C4]}$ 

public static Int32 NFCH TagRadioOff()

 $NFC$ 

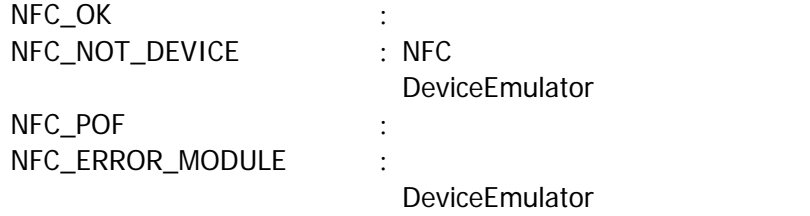

### <span id="page-18-0"></span>3.7 NFCHFTagRead

```
\boxed{\text{[C++]}}int NFCH-TagRead(
    DVORD dwBlockAddress,
BYTE *pData,
DWORD * poin Actual Size,
    DVORD dwTargetNo,
    DVORD dwOption
\vert
```
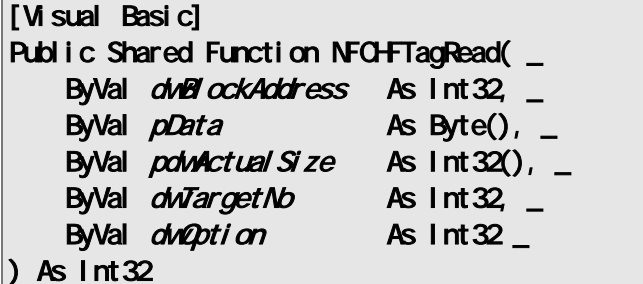

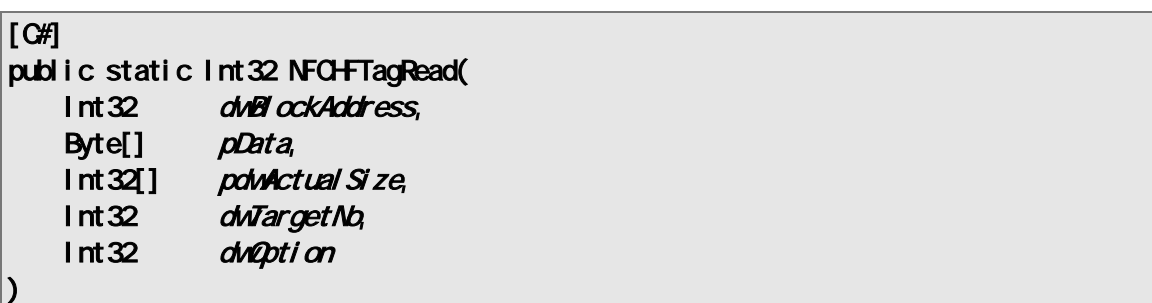

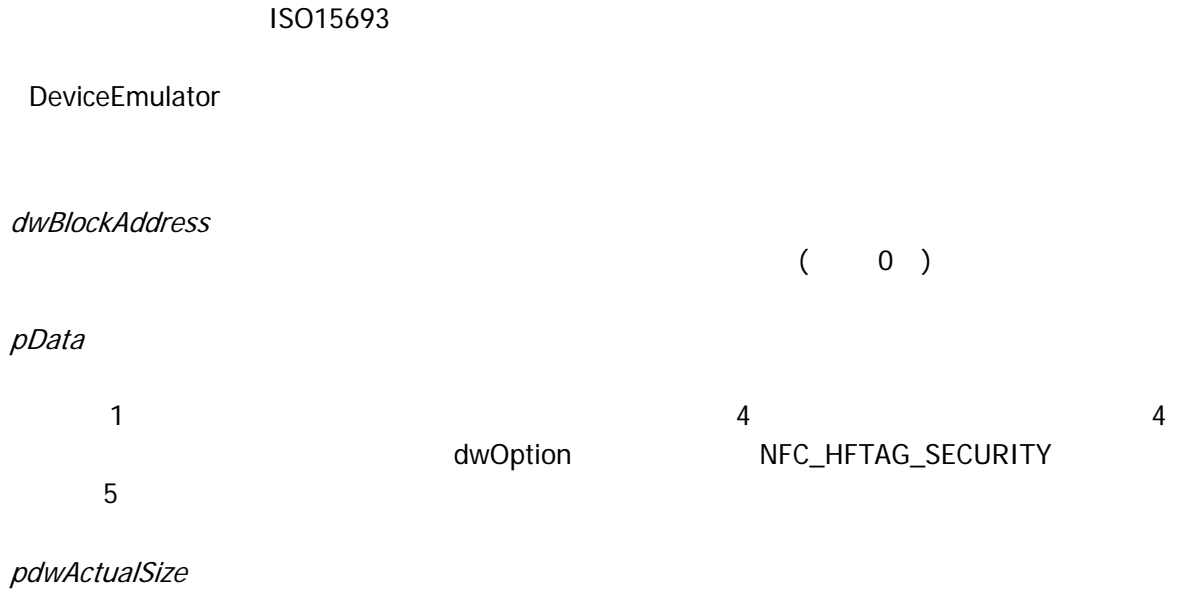

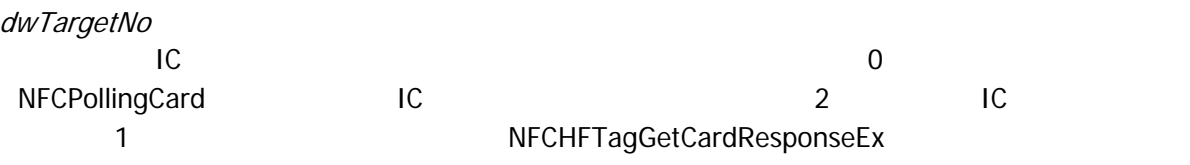

#### dwOption

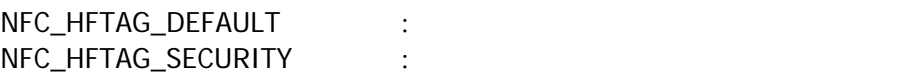

#### NFC\_HFTAG\_SECURITY enterprise and pbyData

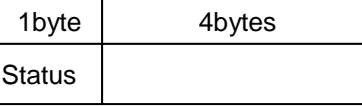

Status

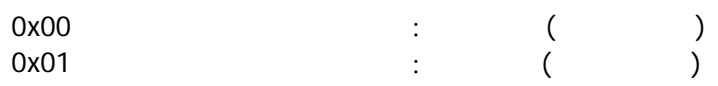

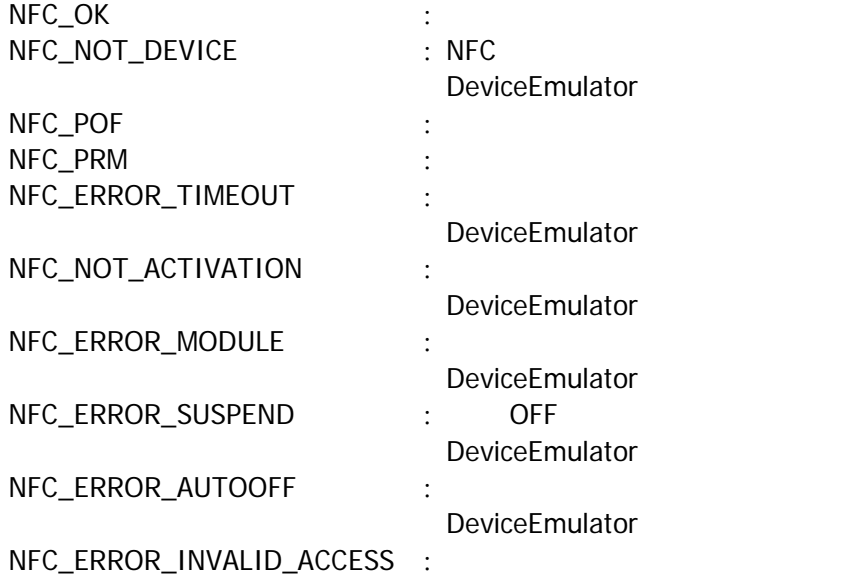

### <span id="page-20-0"></span>3.8 NFCHFTagWrite

```
\boxed{C+1}int NFCH-TagWrite(
    DVORD dwBlockAddress,
    BYTE * pData,
    DWDRD dMWiteSize,
    DVORD dwTargetNo,
    DVORD dwReserved
\vert
```
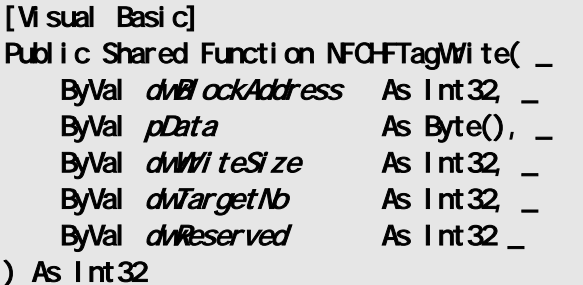

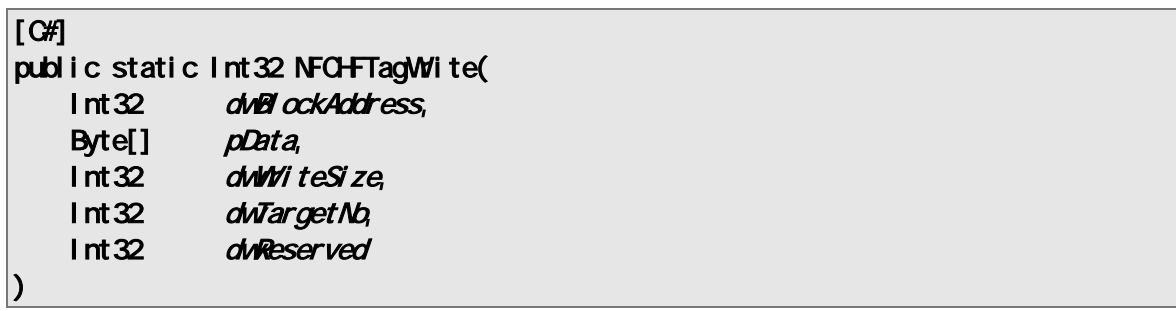

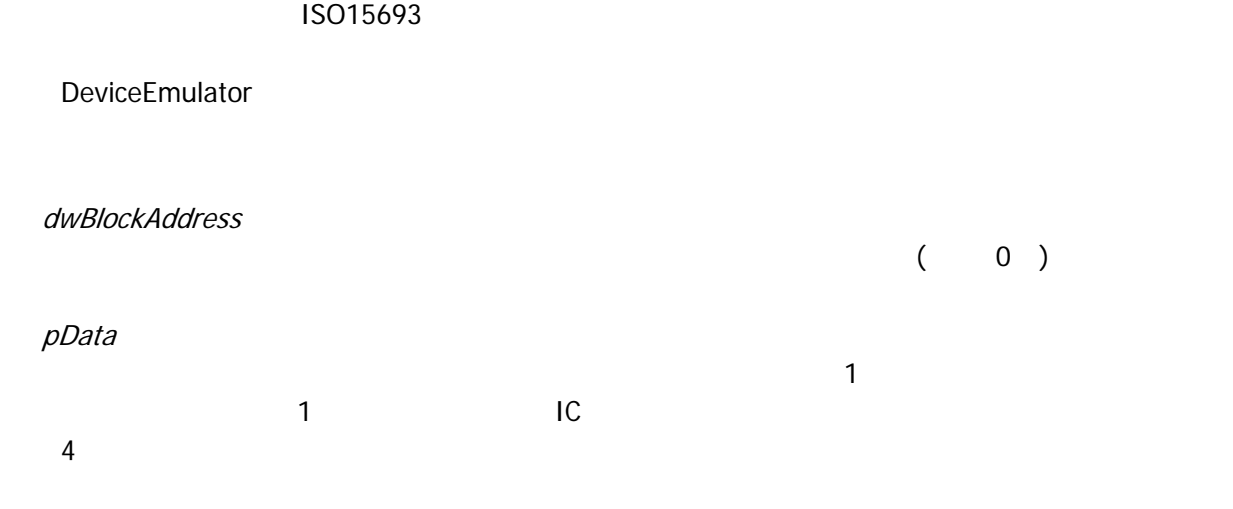

```
dwWriteSize
```
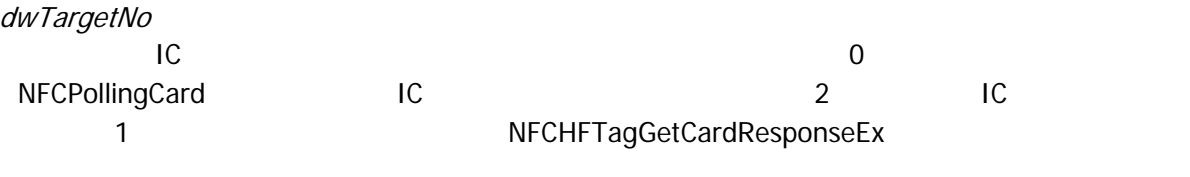

dwReserved

 $\overline{0}$ 

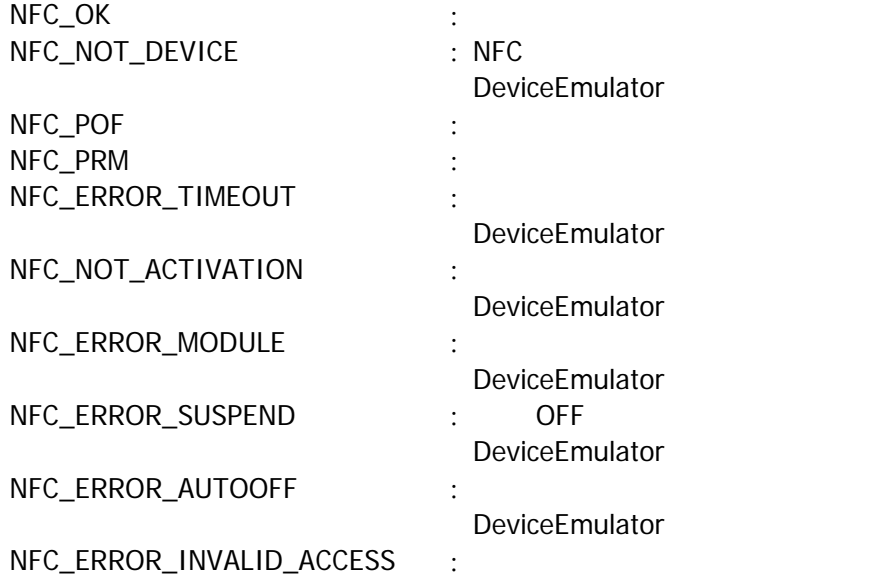

### <span id="page-22-0"></span>3.9 NFCHFTagLock

ISO15693

 $[C++]$ int NFCHFTagLock( DVORD dwBlockAddress, DVORD dwTargetNo, DVORD dwReserved  $\vert$ 

[Visual Basic] Public Shared Function NFCHFTagLock ( \_ ByVal  $d$ wBlockAddress As Int32,  $\overline{\phantom{a}}$ ByVal *dwTargetNo* As Int32, \_ ByVal *dwReserved* As Int32 \_ ) As  $Int32$ 

#### $[\mathsf{C}\mathscr{H}]$

 $\mathcal{E}$ 

public static Int32 NFCHFTagLock ( Int32 dwBlockAddress, Int32 dwTargetNo, Int32 dwReserved

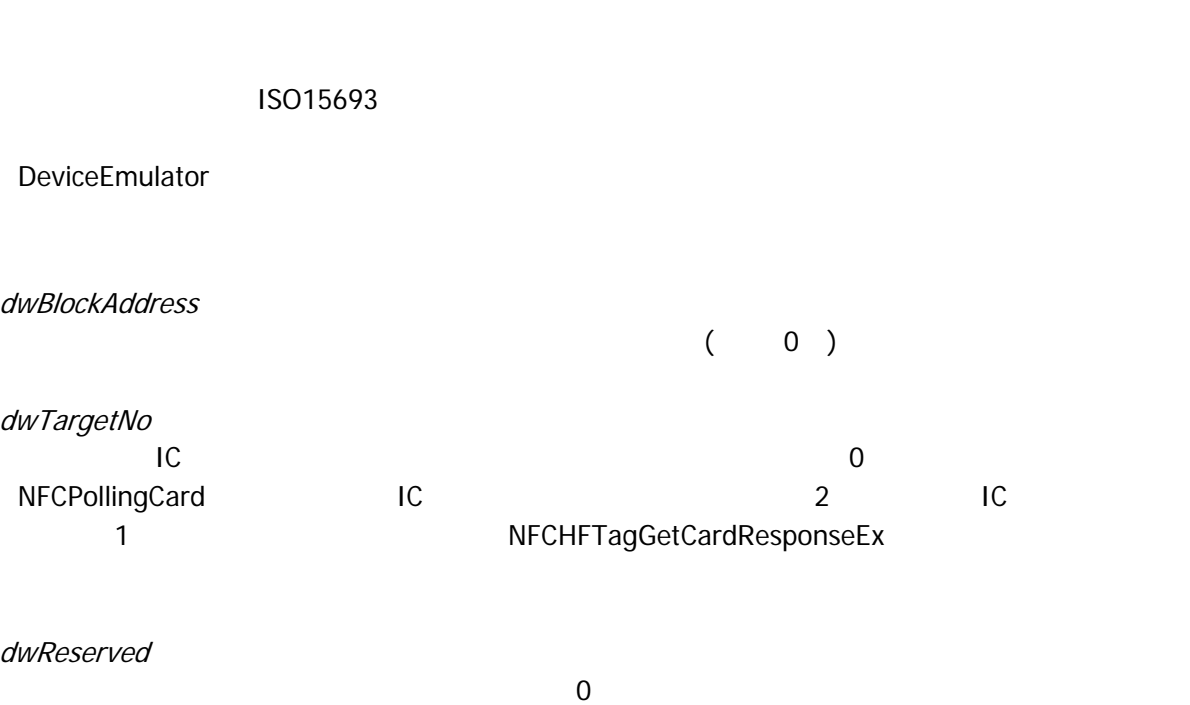

 $NFC\_\mathrm{OK}$  :

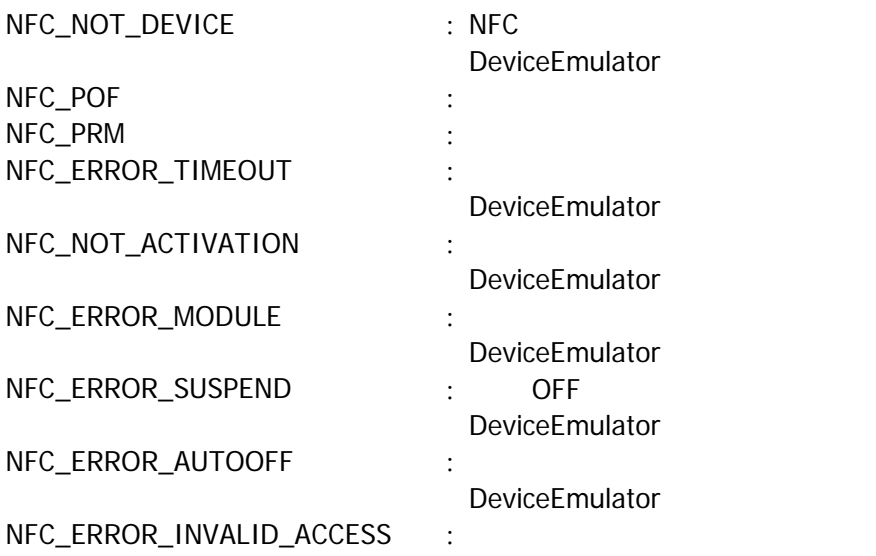

### <span id="page-24-0"></span>3.10 NFCHFTagReadMulti

ISO15693

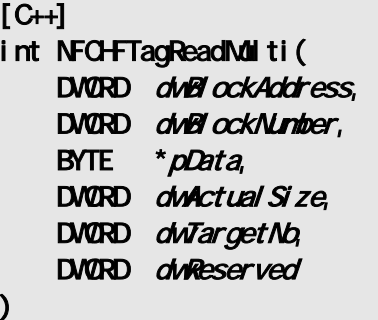

[Visual Basic] Public Shared Function NFCHFTagReadMulti( \_ ByVal  $d$ wBlockAddress As Int32,  $\overline{\phantom{a}}$ ByVal *dwBlockNumber* As Int32, \_ ByVal  $\rho$ Data As Byte(),  $_{-}$ ByVal *dwActual Size* As Int32,  $\overline{\phantom{a}}$ ByVal *dwTargetNo* As Int32, \_ ByVal *dwReserved* As Int32 \_ ) As  $Int32$ 

[C#]

DeviceEmulator

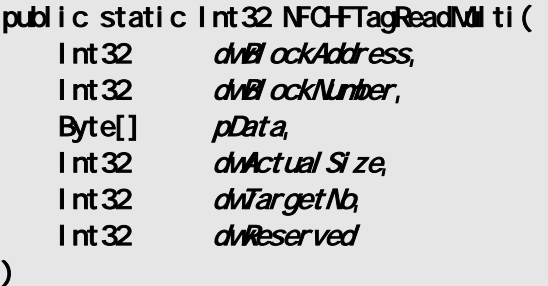

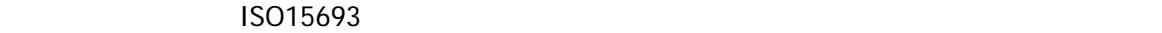

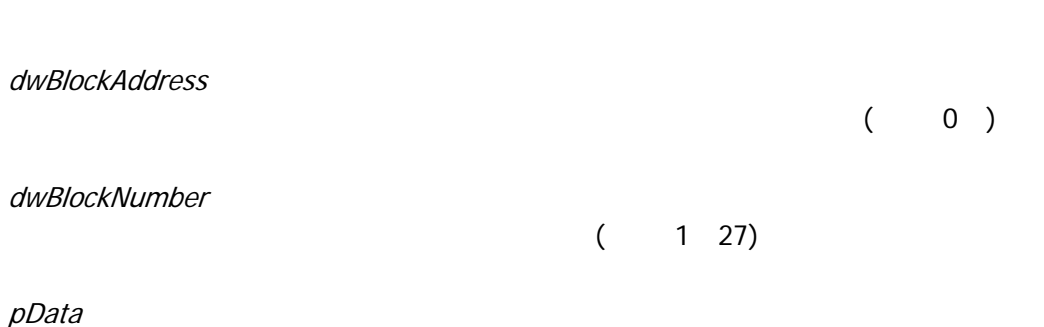

#### )× dwBlockNumber **NFC\_MAXSIZE\_DATA( 1)**

dwActualSize

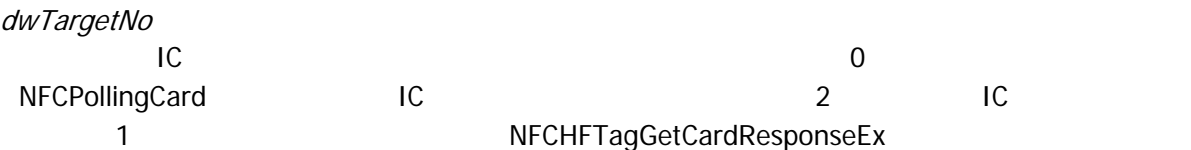

dwReserved

 $\overline{0}$ 

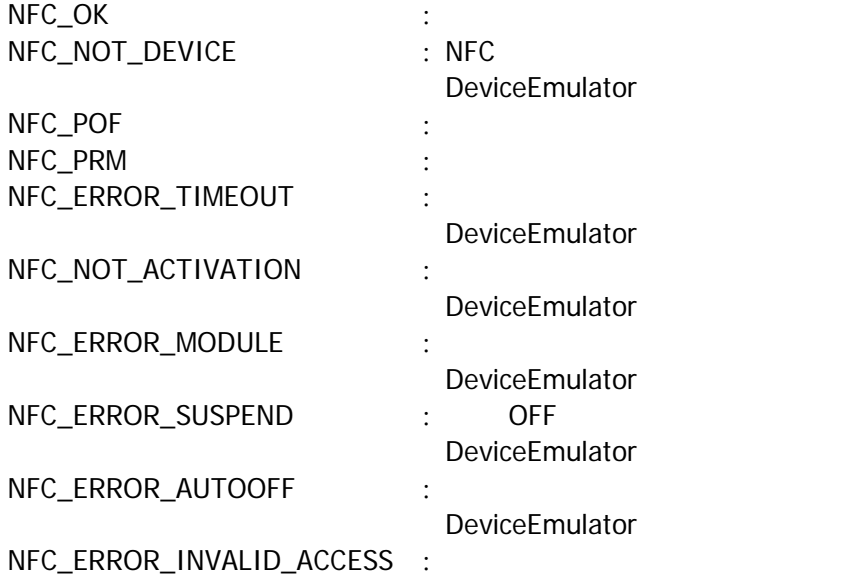

### <span id="page-26-0"></span>3.11 NFCHFTagWriteAFI

ISO15693 **AFI(Application Family Identifier)** 

 $[ $C_{++}$ ]$ int NFCHFTagWiteAFI( BYTE byAFI, DNORD dwTargetNo, DVORD dwReserved  $\vert$ 

[Visual Basic] Public Shared Function NFCHFTagWriteAFI( \_ ByVal *byAFI* As Byte, \_ ByVal *dwTargetNo* As Int32, \_ ByVal *dwReserved* As Int32 \_ ) As  $Int32$ 

#### $[$  C# $]$

public static Int32 NFCHFTagWiteAFI( Byte *byAFI*, Int32 dwTargetNo, Int32 dwReserved  $\vert$ 

ISO15693 **AFI(Application Family** 

Identifier) DeviceEmulator

#### byAFI

ISO15693 AFI  $\Delta$ FI

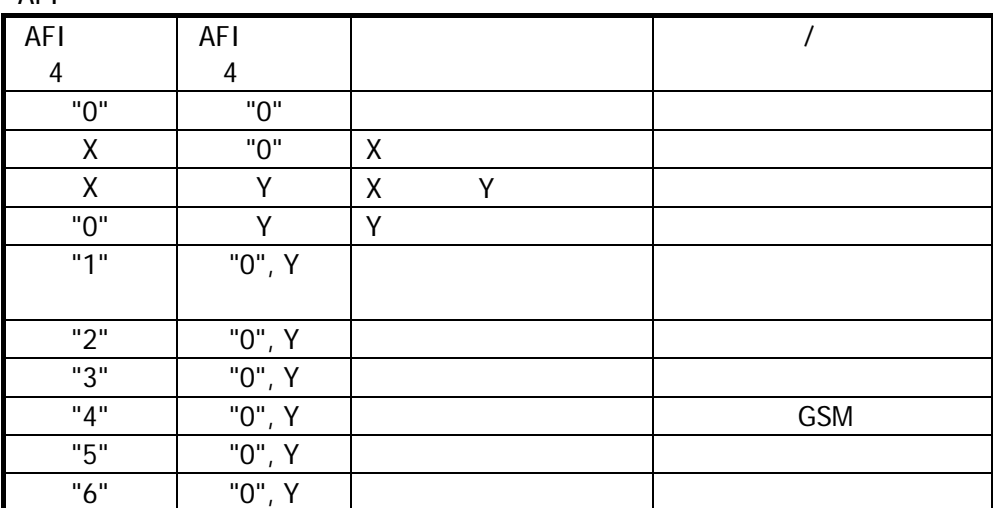

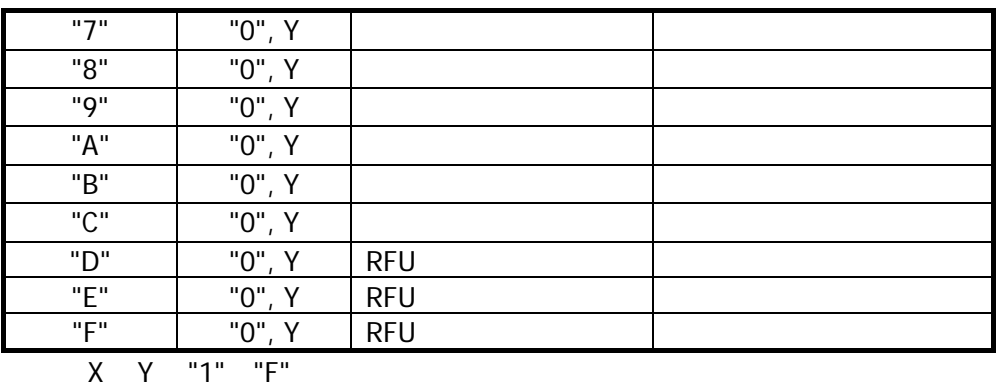

AFI

dwTargetNo

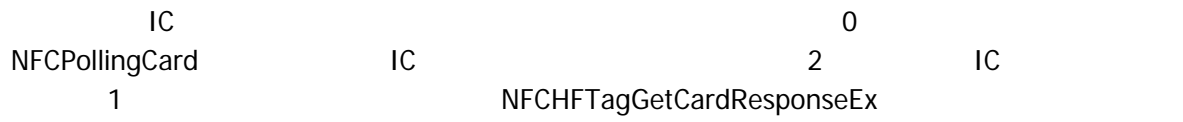

dwReserved

 $\overline{0}$ 

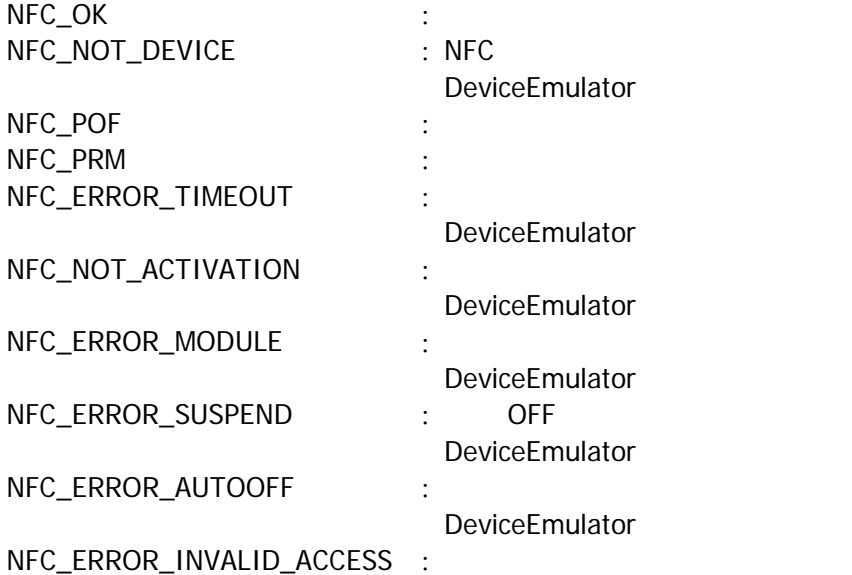

### <span id="page-28-0"></span>3.12 NFCHFTagLockAFI

ISO15693 AFI(Application Family Identifier)

 $\boxed{[C+]}$ int NFCH-TagLockAFI( DVORD dwTargetNo, DVORD dwReserved  $\vert$ 

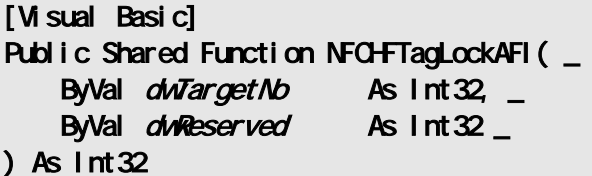

 $\boxed{\text{[C4]}$ public static Int32 NFCHFTagLockAFI( Int32 dwTargetNo, Int32 dwReserved  $\vert$ 

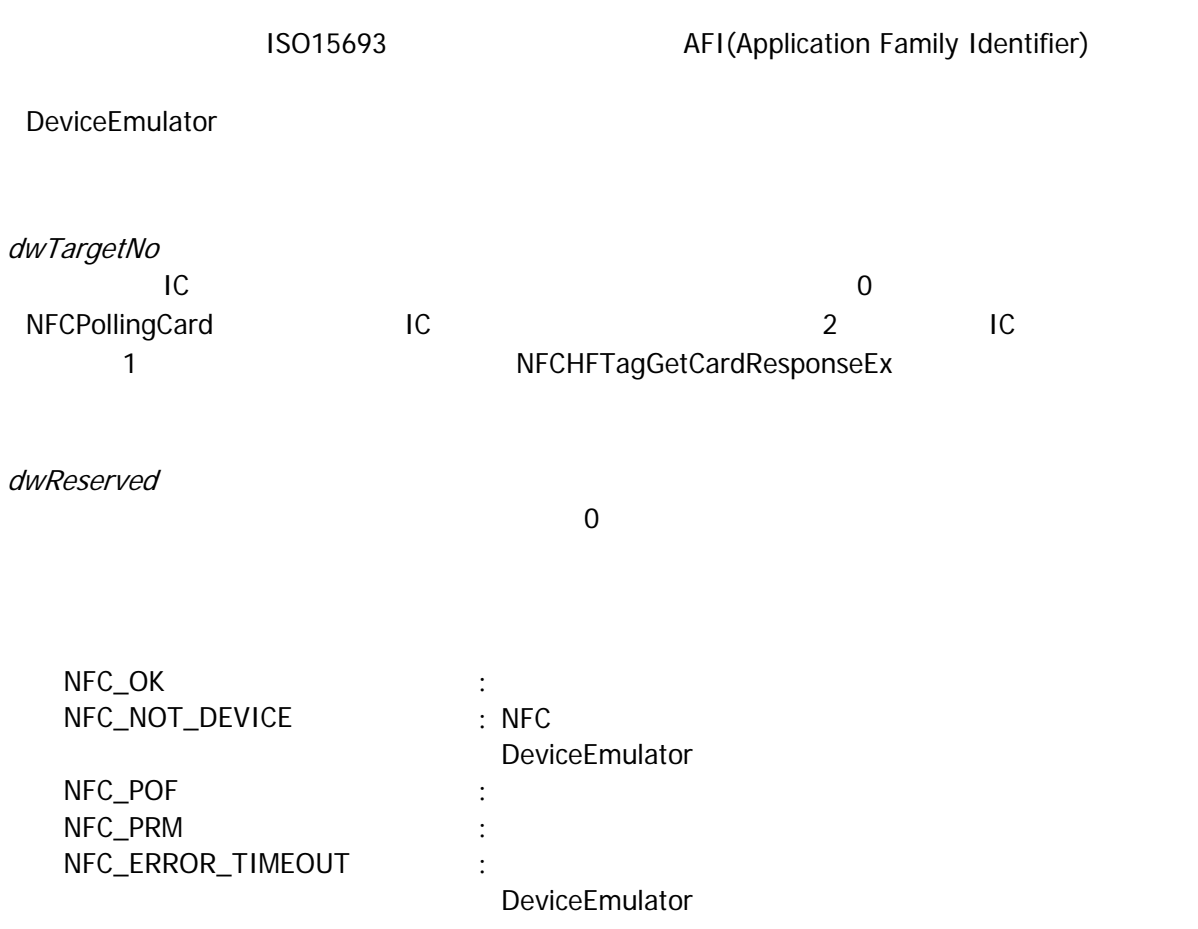

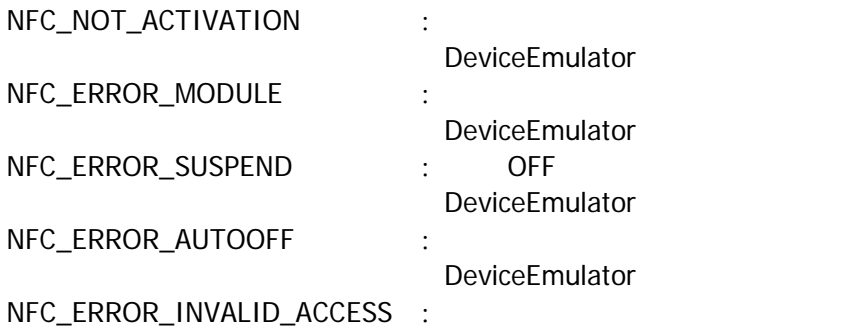

### <span id="page-30-0"></span>3.13 NFCHFTagWriteDSFID

ISO15693 **https://example.org/2015693 DSFID(Data Storage Format Identifier)** 

 $[C+1]$ int NFCHFTagWiteDSFID( BYTE byDSFID DNORD dwTargetNo, DVORD dwReserved  $\vert$ 

[Visual Basic] Public Shared Function NFCHFTagWiteDSFID( $\overline{\phantom{a}}$ ByVal *byDSFID* As Byte, ByVal *dwTargetNo* As Int32, \_ ByVal *dwReserved* As Int 32 ) As  $Int32$ 

#### $[$  C# $]$

public static Int32 NFCHFTagWriteDSFID( Byte *byDSFID* Int32 dwTargetNo, Int32 dwReserved  $\vert$ 

ISO15693 **DSFID(Data Storage Format** Identifier) DeviceEmulator byDSFID ISO15693 DSFID DSFID ISO15961 dwTargetNo  $IC$ NFCPollingCard IC 2 IC 1 NFCHFTagGetCardResponseEx dwReserved  $\overline{0}$  $NFC\_OK$  :

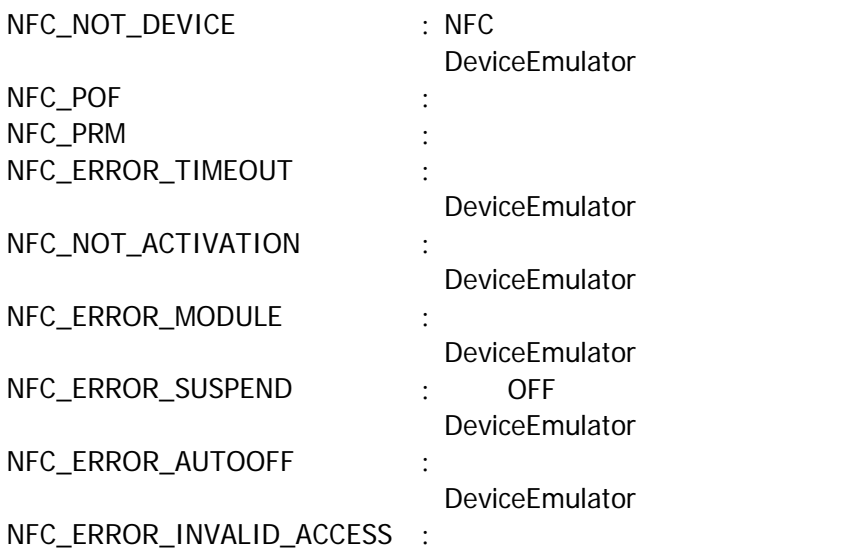

### <span id="page-32-0"></span>3.14 NFCHFTagLockDSFID

ISO15693 **DSFID(Data Storage Format Identifier)** 

 $[**C**+]<sub>1</sub>$ int NFCH-TagLockDSFID( DVORD dwTargetNo, DWORD dwReserved  $\vert$ 

[Visual Basic] Public Shared Function NFCHFTagLockDSFID( \_ ByVal  $\frac{dW}{dt}$  and  $\frac{dW}{dt}$  and  $\frac{dW}{dt}$  and  $\frac{dW}{dt}$  are As Int 32,  $\frac{dW}{dt}$ ByVal *dwReserved* As Int 32 ) As  $Int32$ 

[C#] public static Int32 NFCHFTagLockDSFID( Int32 dwTargetNo, Int32 dwReserved  $\vert$ 

ISO15693 **DSFID(Data Storage Format Identifier)** DeviceEmulator dwTargetNo  $IC$ NFCPollingCard IC 2 IC 1 NFCHFTagGetCardResponseEx dwReserved  $\overline{0}$ NFC\_OK NFC\_NOT\_DEVICE : NFC DeviceEmulator NFC\_POF : the state of the state of the state of the state of the state of the state of the state of the state NFC\_PRM : the state of the state of the state of the state of the state of the state of the state of the state NFC\_ERROR\_TIMEOUT : DeviceEmulator

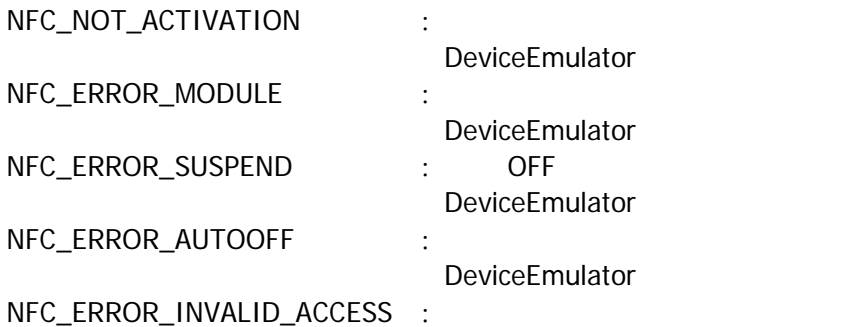

### <span id="page-34-0"></span>3.15 NFCHFTagGetSystemInfo

ISO15693

```
[<b>C</b>+1]int NFCH-TagGetSystemInfo(
    BYTE *pinfo
    BYTE *\rho UPBYTE * pDSFID
    BYTE *\rho 4FI,
    BYTE * pNanSize,
    BYTE * pl CRef,
    DVORD dwTargetNo,
    DVORD dwReserved
)
```
[Visual Basic] Public Shared Function NFCHFTagGetSystemInfo( \_ ByVal  $\rho$ Info As Byte(),  $\overline{\phantom{0}}$ ByVal  $\rho U D$  As Byte(),  $\overline{\phantom{0}}$ ByVal  $\rho$ DSFID As Byte(),  $_{-}$ ByVal  $\rho$ 4FI As Byte(),  $_{-}$ ByVal *pNemSize* As Byte(),  $\overline{\phantom{a}}$ ByVal plane  $R$  As Byte(),  $\overline{\phantom{a}}$ ByVal *dwTargetNo* As Int32 \_ ByVal *dwReserved* As Int32 \_ ) As  $Int32$ 

#### $\overline{C}$ public static Int32 NFCHFTagGetSystemInfo( Byte[] pInfq Byte[]  $pUP$ Byte[] pDSFID  $Byte[]$   $p4F1$ , Byte[] pManSize, Byte[] planer, Int32 *dwTargetNo*, Int32 dwReserved  $\vert$

 $ISO15693$ 

DeviceEmulator

pInfo

Information 2 The Information 2

Information

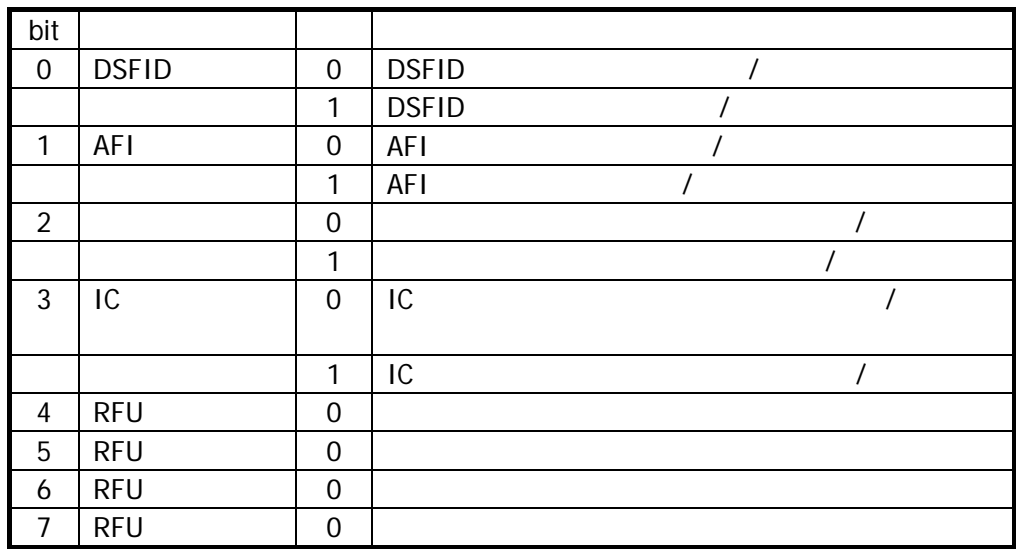

### pUID

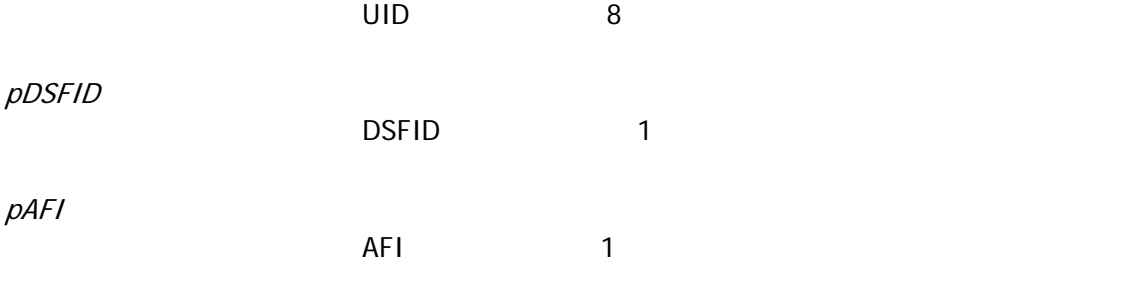

pMemSize

 $\overline{a}$ 

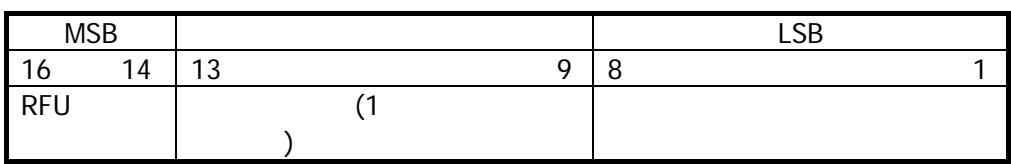

ICRef

 $IC$   $1$ 

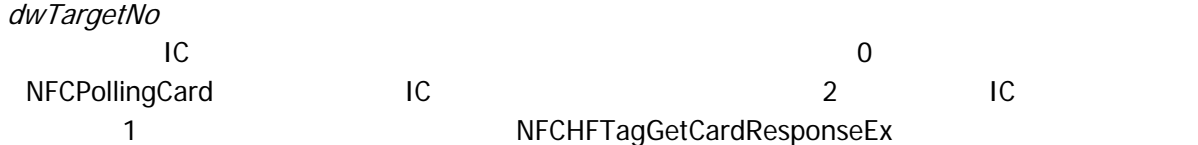

dwReserved

 $\overline{0}$ 

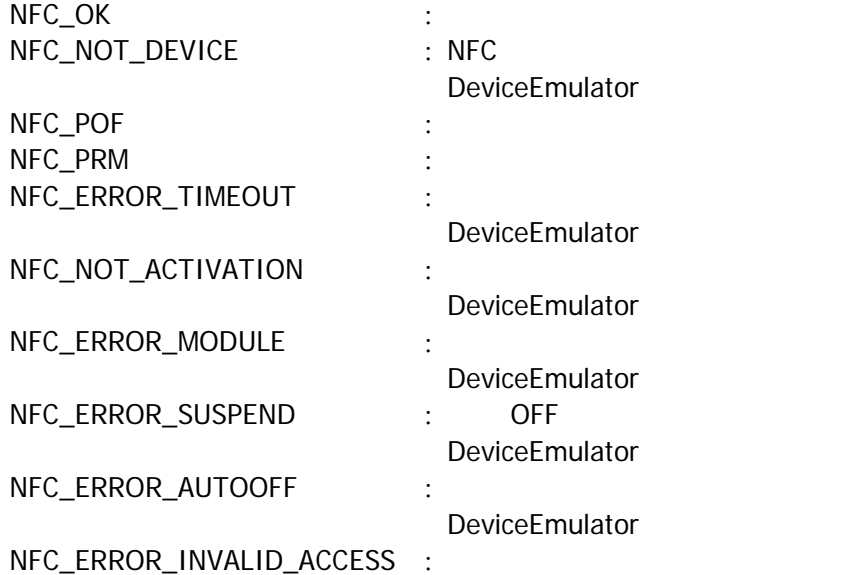

### <span id="page-37-0"></span>3.16 NFCHFTagGetSecurityStatus

ISO15693

```
[C+1]int NFCHFTagGetSecurityStatus(
   DVORD dwBlockAddress,
   DVORD dwBlockNumber,
   BYTE * pStatus,
    DWBD * polynomial SizeDVORD dwTargetNo,
   DVORD dwReserved
)
```
[Visual Basic] Public Shared Function NFCHFTagGetSecurityStatus( \_ ByVal  $d$ wBlockAddress As Int32,  $\overline{\phantom{a}}$ ByVal *dvBlockNumber* As Int32, \_ ByVal  $\rho$ Status As Byte(),  $_{-}$ ByVal *powActual Size* As Int32(),  $_{-}$ ByVal *dwTargetNo* As Int32,  $_{-}$ ByVal *dwReserved* As Int32 \_ ) As  $Int32$ 

 $\overline{C}$ 

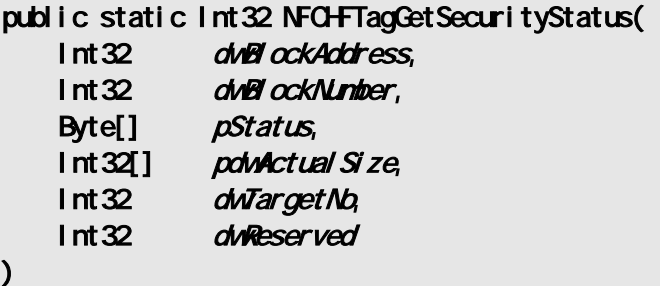

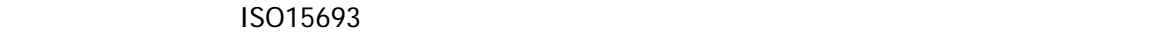

DeviceEmulator

dwBlockAddress

dwBlockNumber

 $(1256)$ 

 $(0)$ 

pStatus

dwBlockNumber

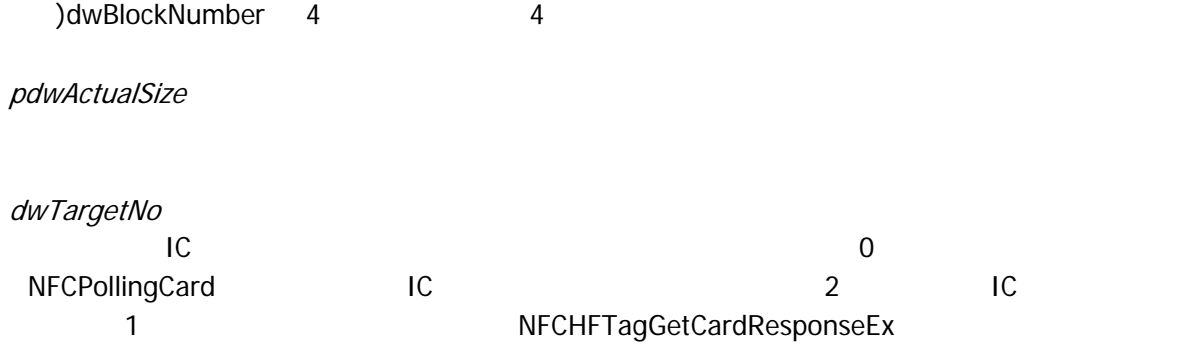

dwReserved

 $\overline{0}$ 

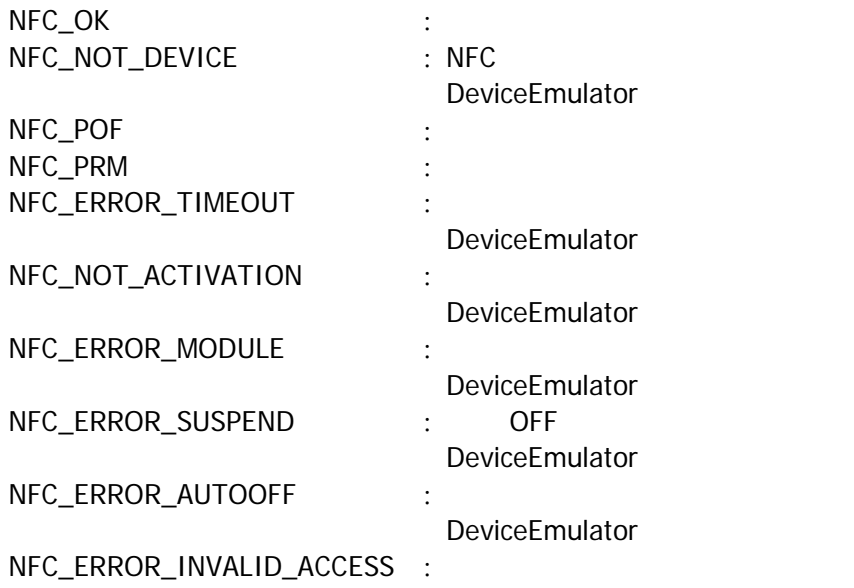

### <span id="page-39-0"></span>3.17 NFCHFTagSetEventNotification

 $[ $\text{C++}$ ]$ int NFCHFTagSetEventNotification( DVORD dwWdcle  $\vert$ 

[Visual Basic] Public Shared Function NFCHFTagSetEventNotification( ByVal *dwMdde* As Int 32 ) As  $Int32$ 

[C#] public static Int32 NFCHFTagSetEventNotification( Int32 dwMdode  $\vert$ 

#### WM\_NFC\_AUTORADIOOFF(WM\_USER + 0x580)

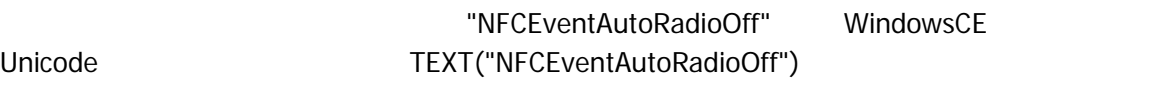

dwMode

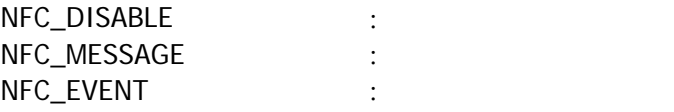

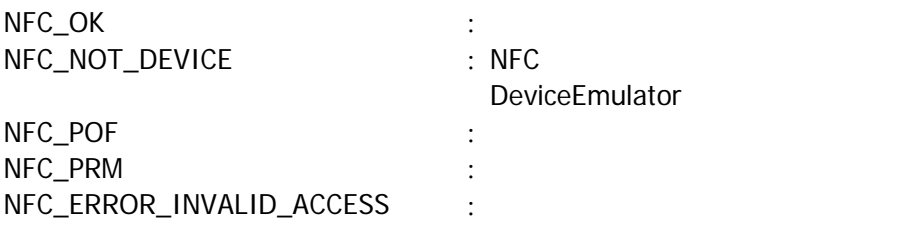

### <span id="page-40-0"></span>3.18 NFCHFTagGetEventNotification

 $[ $\text{C++}$ ]$ int NFCHFTagGetEventNotification(  $DMD * pM$  $\vert$ 

[Visual Basic] Public Shared Function NFCHFTagGetEventNotification( ByRef  $p$ Mdode As  $1$ nt 32  $-$ ) As  $Int32$ 

#### [C#]

public static Int32 NFCHFTagGetEventNotification( ref Int32 pMdde  $\vert$ 

#### pMode

[NFCHFTagSetEventNotification](#page-39-0)

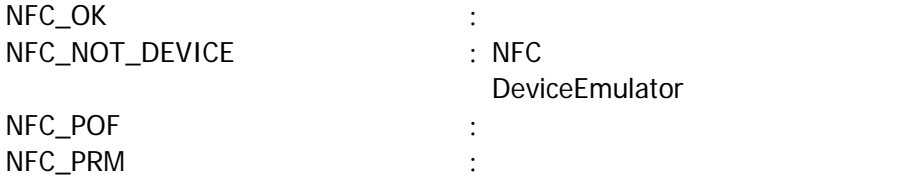

### <span id="page-41-0"></span>3.19 NFCHFTagSetAutoRadioOff

 $[**C**++]$ int NFCHFTagSetAutoRadioOff( DNORD dwTineout  $\vert$ 

[Visual Basic] Public Shared Function NFCHFTagSetAutoRadioOff( ByVal *dwTi neout* As Int 32 ) As  $Int32$ 

#### [C#]

public static Int32 NFCHFTagSetAutoRadioOff( Int 32 dwTineout  $\vert$ 

#### Timeout

a) 100 60,000 msec 1,000 msec 1,000

 $0$ 

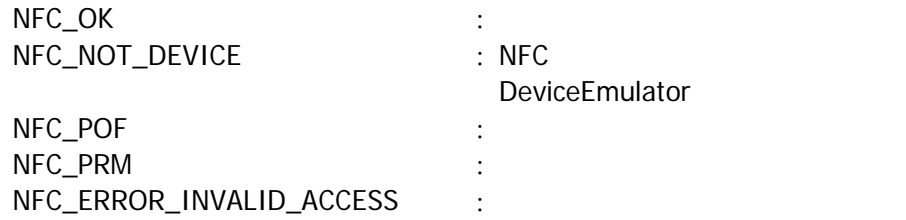

### <span id="page-42-0"></span>3.20 NFCHFTagGetAutoRadioOff

 $[**C**+]<sub>1</sub>$ int NFCHFTagGetAutoRadioOff( DVQRD  $*$ *pTi neout*  $\vert$ 

[Visual Basic] Public Shared Function NFCHFTagGetAutoRadioOff( ByRef pTimeout As Int 32 ) As  $Int32$ 

#### [C#]

public static Int32 NFCHFTagGetAutoRadioOff( ref Int32 pTimeout  $\vert$ 

#### Timeout

[NFCHFTagSetAutoRadioOff](#page-41-0)

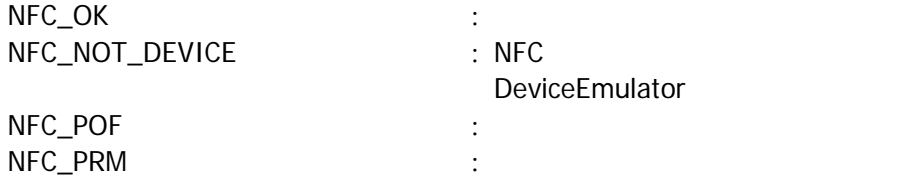

### <span id="page-43-0"></span>3.21 NFCHFTagSetPollingMode

 $IC$ 

 $[**C**+]<sub>1</sub>$ int NFCH-TagSetPollingMode( DVORD dwMdode, DVORD dwNum DVORD dwReserved  $\vert$ 

[Visual Basic] Public Shared Function NFCHFTagSetPollingMode( \_ ByVal  $\omega$ Mode As Int 32, \_ ByVal  $d$ *Wum* As  $Int32$ <sub>-</sub> ByVal *dwReserved* As Int32 \_  $\vert$ ) As Int32

#### $\overline{\lbrack \mathbf{C}\mathbf{H}\rbrack}$

public static Int32 NFCHFTagSetPollingMode( Int32 dwWdde, Int32 dwNum, Int32 dwReserved  $\vert$ 

#### $IC$

dwMode

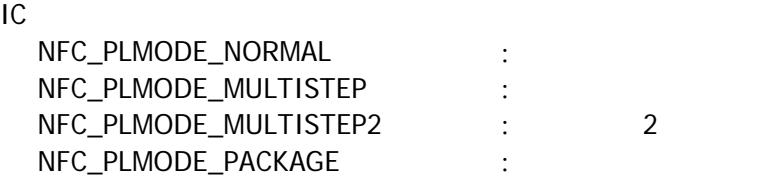

#### dwNum

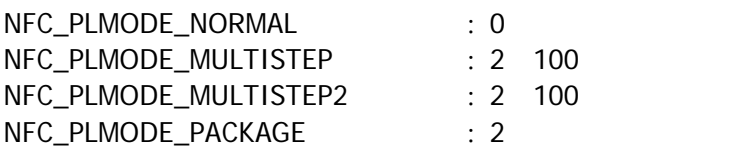

dwReserved

 $\overline{0}$ 

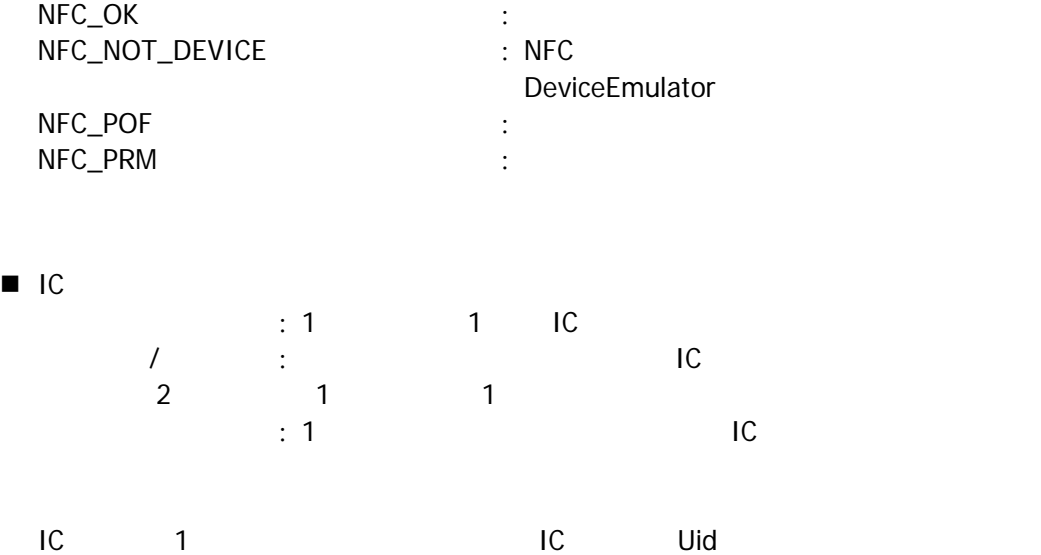

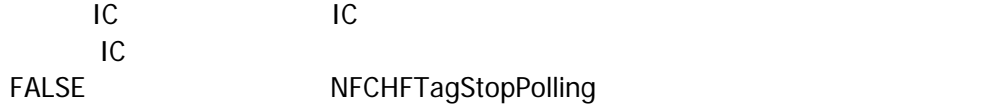

### <span id="page-45-0"></span>3.22 NFCHFTagGetPollingMode

IC カードの検索方式を取得します。

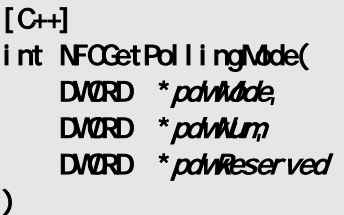

[Visual Basic] Public Shared Function NFCGetPollingMode( \_ By Ref  $pointode$  As  $1$ nt 32, ByRef  $\n *polw um*\n As  $1 \text{ nt} \, 32$$ ByRef potwReserved As Int 32  $\vert$ ) As Int32

#### $\overline{\lbrack \mathbf{C}\mathbf{H}\rbrack}$

public static Int32 NFCGetPollingMode( ref Int32 pointdobe, ref Int32 pointum ref Int32 poinReserved  $\mathcal{E}$ 

本関数は、IC カードの検索方式を取得します。

pdwMode

pdwNum

IC スタックス はないことを取得する値のまでは、これは、[NFCHFTagSetPollingMode](#page-43-0)

[NFCHFTagSetPollingMode](#page-43-0)

pdwReserved

 $\blacksquare$ 

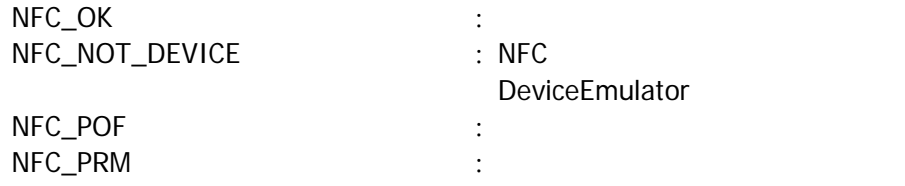

### <span id="page-46-0"></span>3.23 NFCHFTagGetCardResponseEx

起動した IC カードの応答情報を取得します。

 $[**CH**]$ int NFCHFTagGetCardResponseEx( BYTE  $*$  pbyDSFID BYTE  $*$  pby U d DVORD \* pdwDiscoveredNum DVORD \*pdwReserved  $\vert$ 

[Visual Basic] Public Shared Function NFCHFTagGetCardResponseEx( \_ ByVal  $\rho$ byDSFID As Byte(),  $_{-}$ ByVal  $\rho$ byUid As Byte(),  $_{-}$ ByRef point of scoveredNumAs Int 32, ByRef *pdwReserved* As Int32  $\vert$ ) As Int32

 $[*CH*]$ public static Int32 NFCHFTagGetCardResponseEx( Byte[] pbyDSFID Byte $[$ ] pbyUid, ref Int32 pointDiscoveredNum ref Int32 pdwReserved  $\vert$ 

[NFCHFTagSetPollingMode](#page-43-0) [NFCHFTagPolling](#page-12-0)

 $IC$ 

DeviceEmulator

pbyDSFID

DSFID × [NFCHFTagSetPollingMode](#page-43-0) dwNum

 $IC$ 

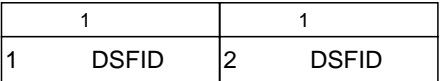

 $pby$ 

× [NFCHFTagSetPollingMode](#page-43-0) dwNum

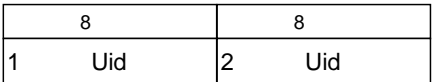

pdwDiscoveredNum

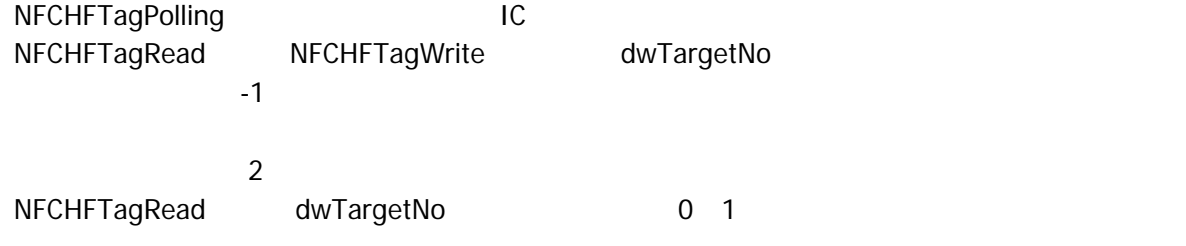

pdwReserved

 $\blacksquare$ 

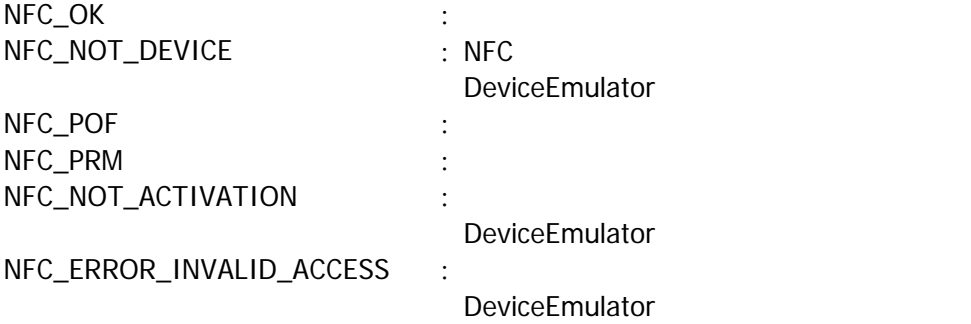

<span id="page-48-0"></span> $4.$ 

### <span id="page-48-1"></span> $4.1$

- 
- 2. WM\_COMMAND WM\_KEYDOWN SERVER SERVER STATES SERVER SERVER SERVER SERVER SERVER SERVER SERVER SERVER SERVER S 1SO15693 /
- 3. ISO15693 [NFCHFTagGetCardResponse](#page-15-0)
- 4. ISO15693
- 
- 

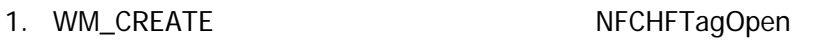

5. ISO15693 [NFCHFTagRadioOff](#page-17-0)

6. WM\_CLOSE STATE RESOLUTION NECHETAgClose

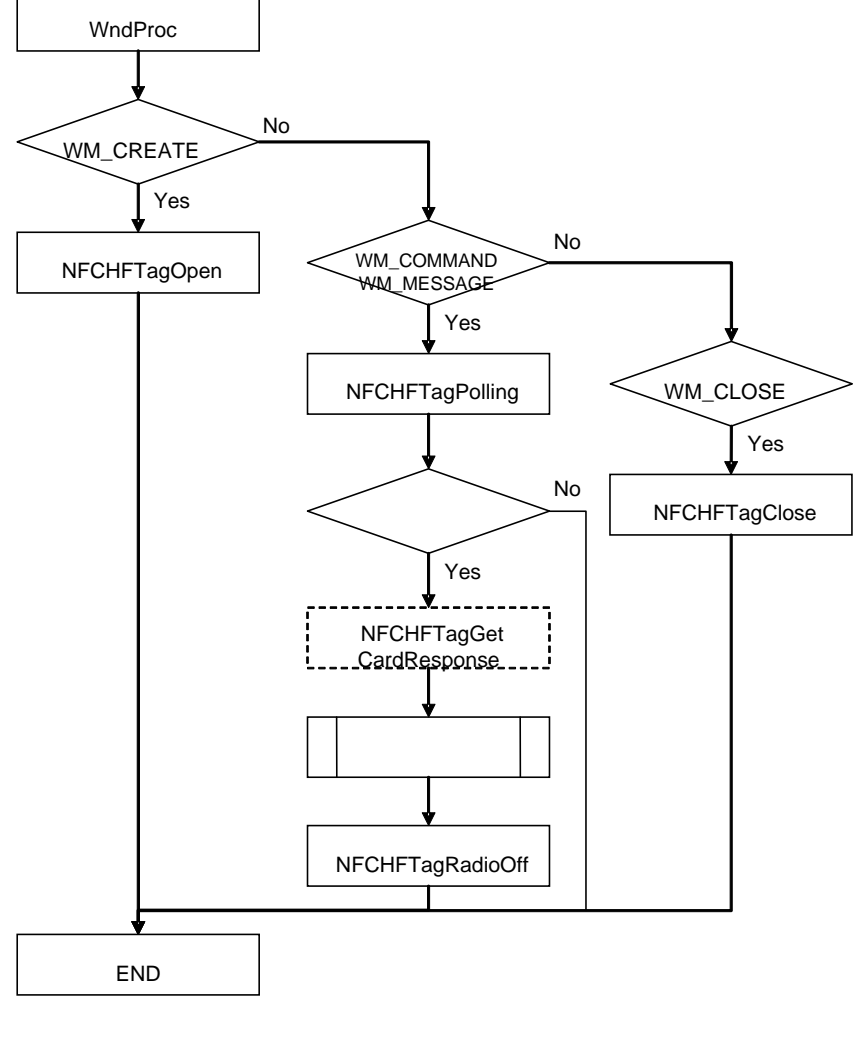

 $ISO15693$   $ISO15693$ 

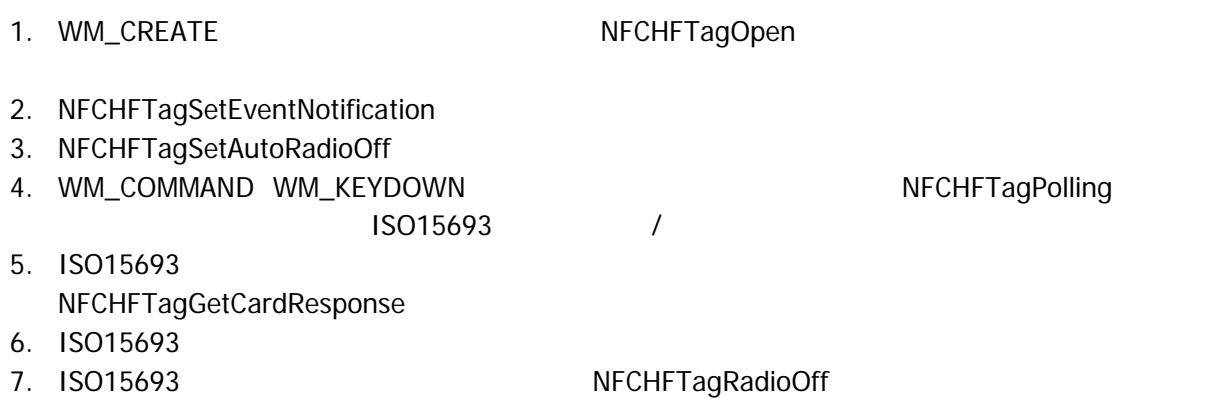

8. The state of the MM\_NFC\_AUTORADIOOFF( WM\_USER + 0x580 )

#### 9. WM\_CLOSE [NFCHFTagClose](#page-11-0)

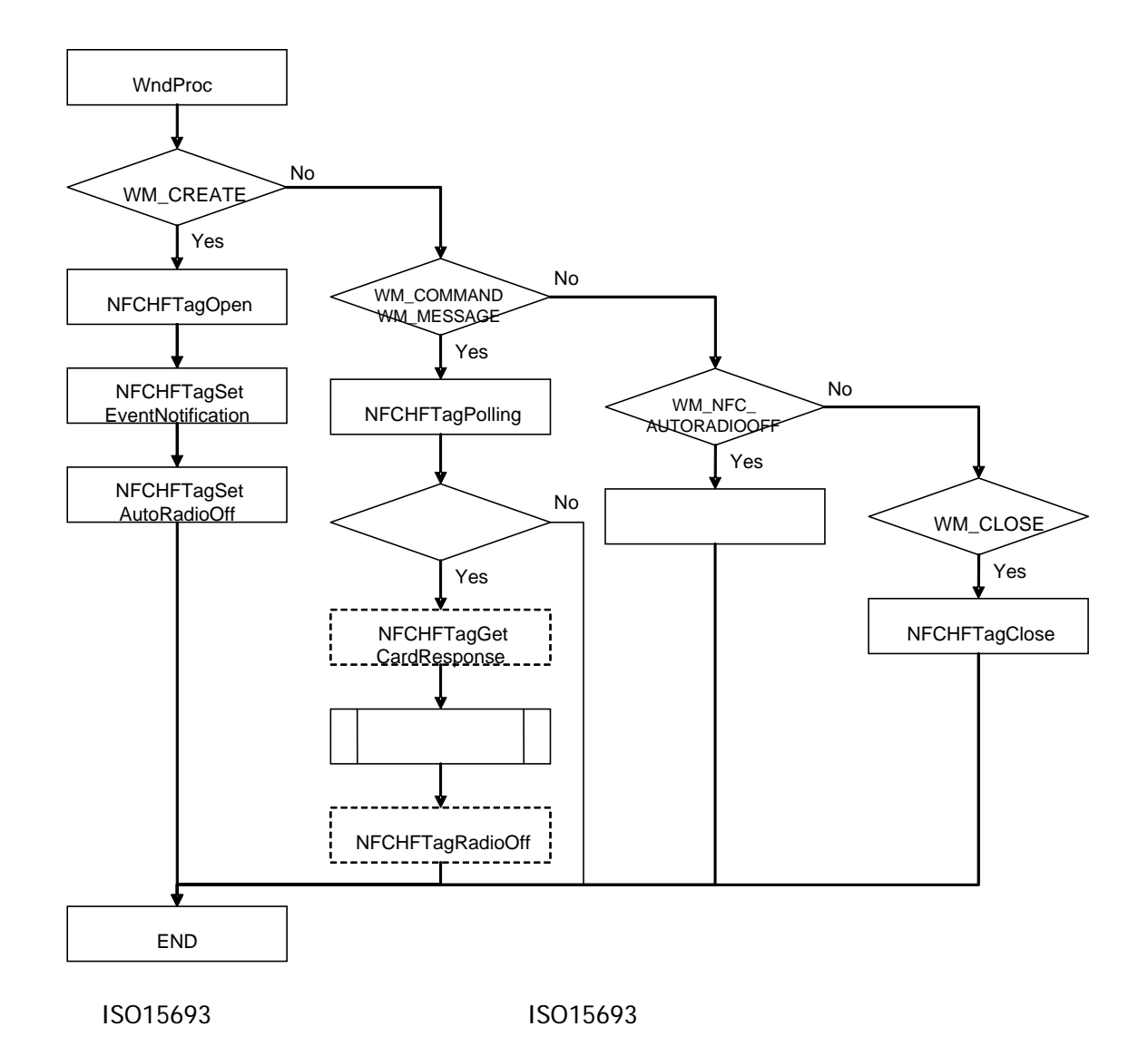

1. The Review Solid Referred Street Section [NFCHFTagOpen](#page-10-0) 2. The Internal ISO15693 [NFCHFTagPolling](#page-12-0) and The ISO15693 The ISO15693 3. ISO15693 [NFCHFTagGetCardResponse](#page-15-0) 4. ISO15693 5. ISO15693 [NFCHFTagRadioOff](#page-17-0) 6. ファブリケーション [NFCHFTagClose](#page-11-0) NFCHFTagPolling No Yes NFCHFTagGet CardResponse

ISO15693

NFCHFTagRadioOff

∧

ISO15693 ISO15693ISO15693

◯

 $\bigcirc$ 

NFCHFTagOpen | NFCHFTagClose

 $\varphi$ 

 $\bigwedge^{\bullet}$ 

- 1. The Real PreateEvent Burns and Real PreateEvent
- 2. CreateThread
- 3. [NFCHFTagOpen](#page-10-0) 4. [NFCHFTagSetEventNotification](#page-39-0)
- 5. [NFCHFTagSetAutoRadioOff](#page-41-0)
- 6. The MECHFTagPolling The ISO15693 The MECHFTagPolling
- 7. ISO15693 [NFCHFTagGetCardResponse](#page-15-0)
- 8. ISO15693
- 

9. ISO15693 [NFCHFTagRadioOff](#page-17-0)

#### 10. Production SetEvent SetEvent and Range SetEvent and Range SetEvent and Range SetEvent and Australian SetEvent and Range SetEvent and Range SetEvent and Range SetEvent and Range SetEvent and Range SetEvent and Range Set

- 11.  $\overline{\phantom{a}}$
- 12. [NFCHFTagClose](#page-11-0)

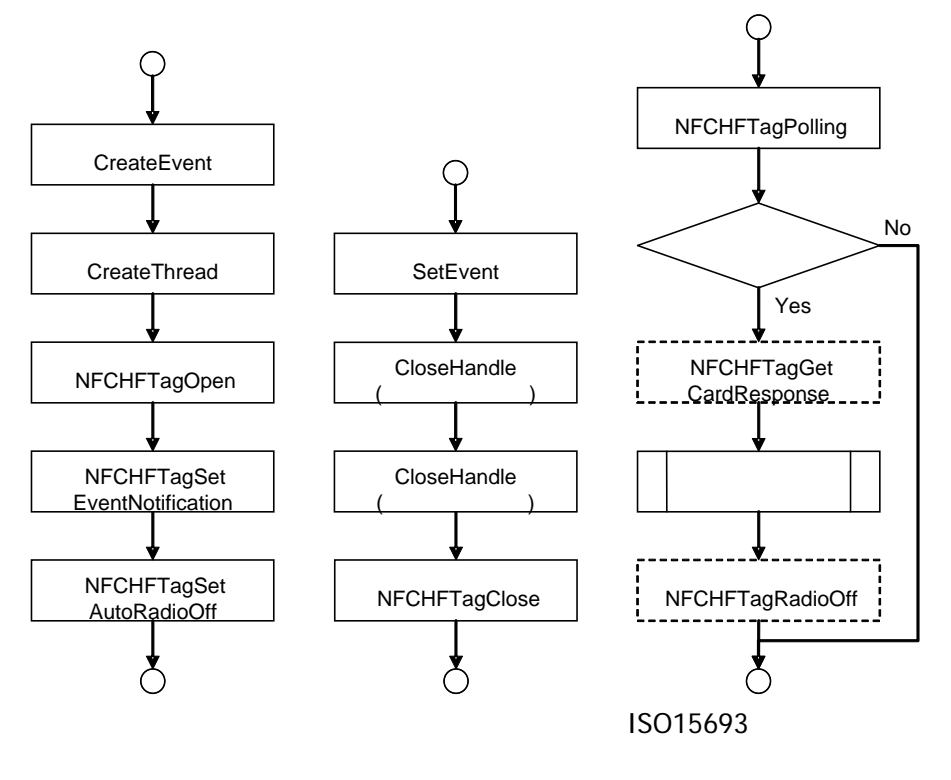

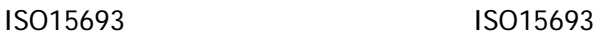

#### NFCHFTag

1. WaitForSingleObject

 $2.$ 

 $3.$ 

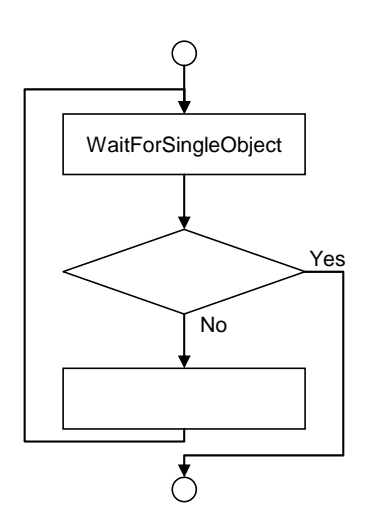

### <span id="page-53-0"></span>4.2 ISO15693

1. [NFCHFTagRead](#page-18-0) [NFCHFTagWrite](#page-20-0)

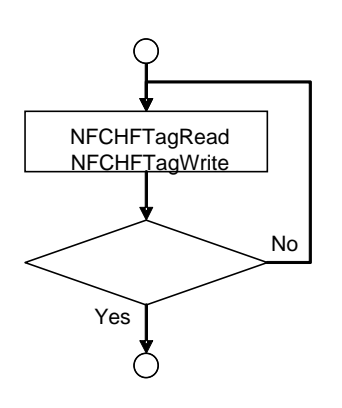

<span id="page-54-0"></span> $4.3$ 

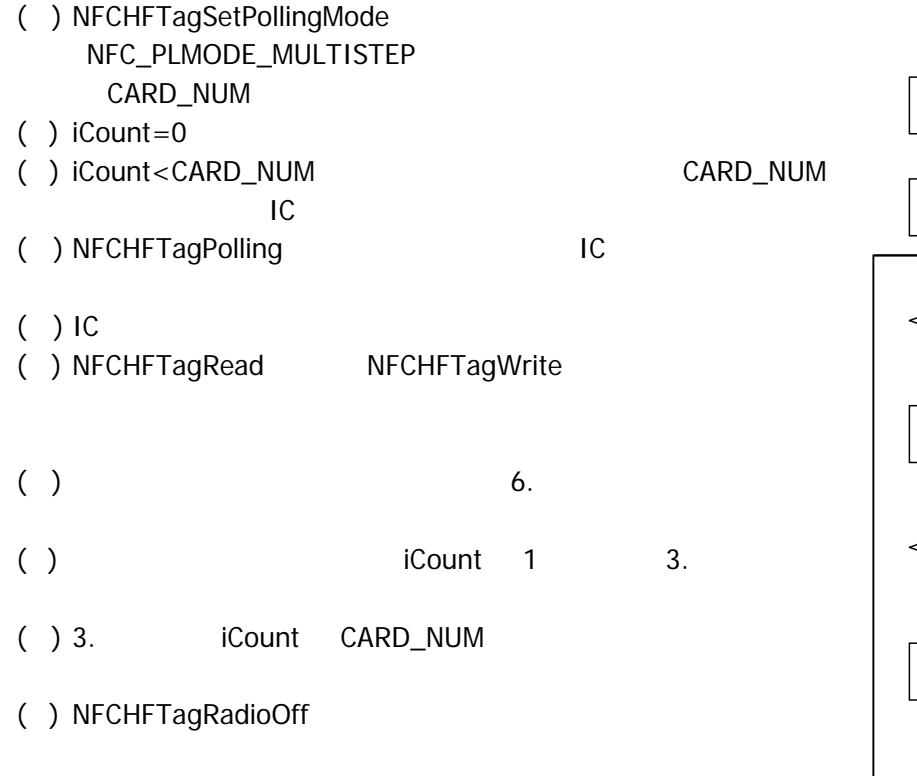

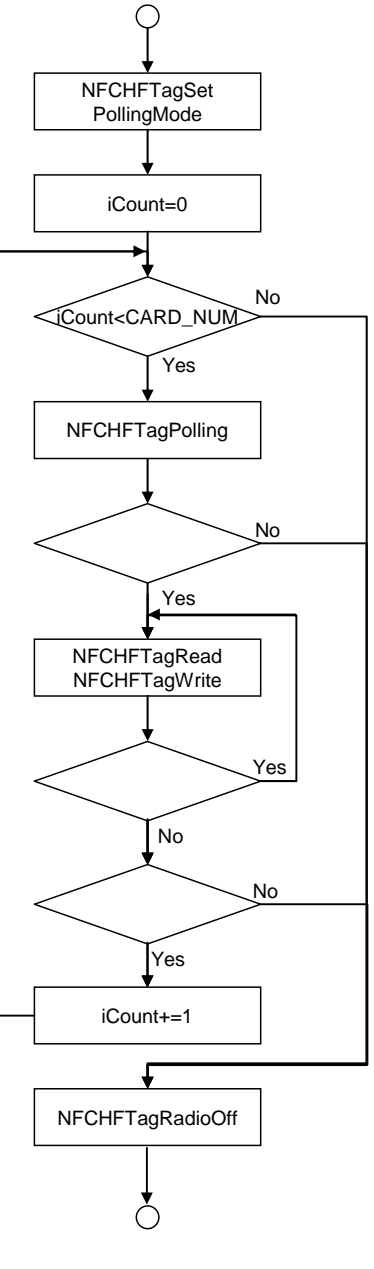

#### 多段起動 **2** を使用する

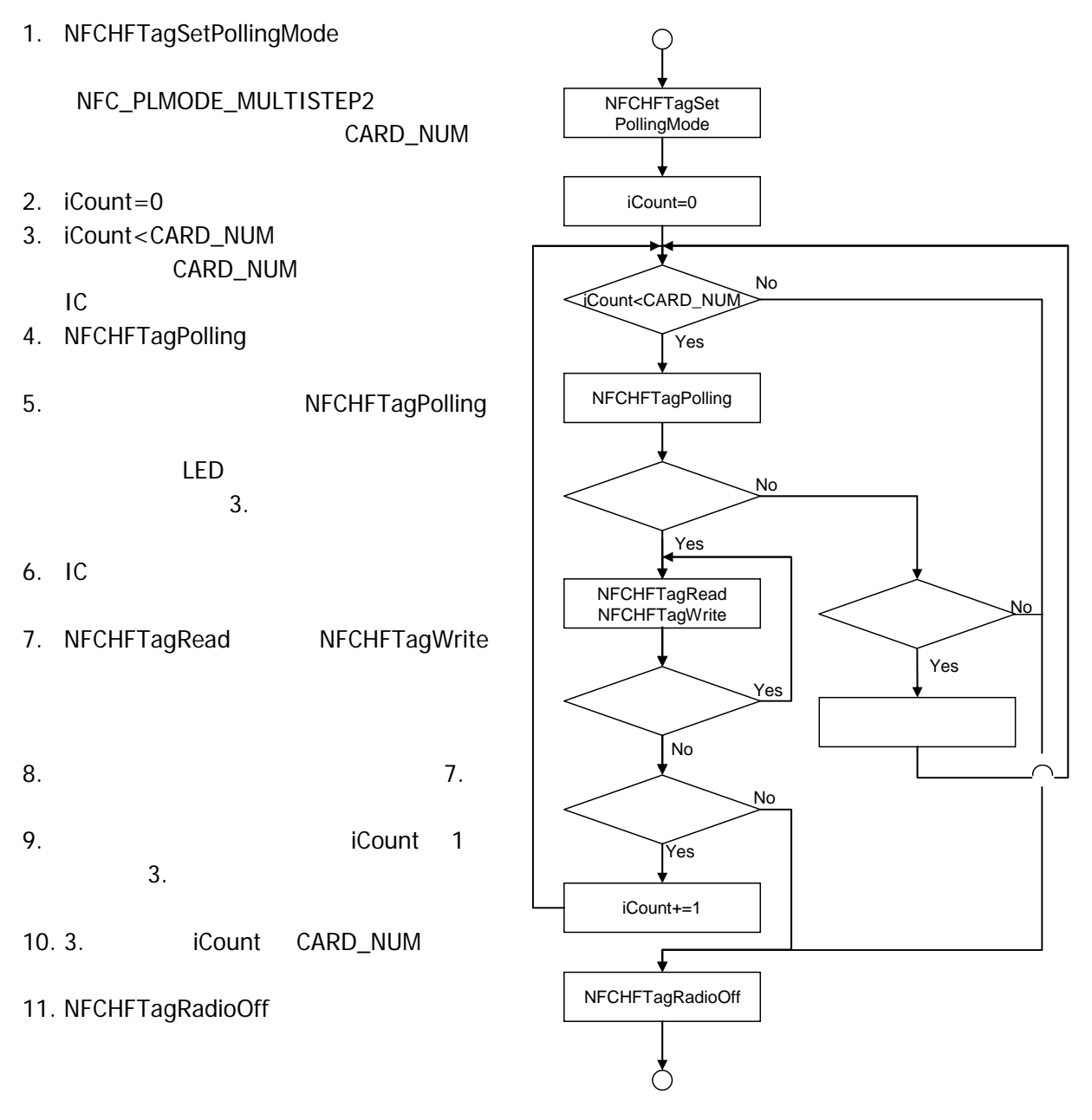

- 1. [NFCHFTagSetPollingMode](#page-43-0) NFC\_PLMODE\_PACKAGE
- 2. [NFCHFTagPolling](#page-12-0)
- 3. IC
- 4. k dwTargetNo 0 [NFCHFTagRead](#page-18-0) [NFCHFTagWrite](#page-20-0) 5. dwTargetNo k
- 6. [NFCHFTagRead](#page-18-0) [NFCHFTagWrite](#page-20-0)
- $7.$   $6.$
- 8. Contract MondowTargetNo 1 dwTargetNo 1 and 5.
- 9. 5. dwTargetNo k
- 10. [NFCHFTagRadioOff](#page-17-0)

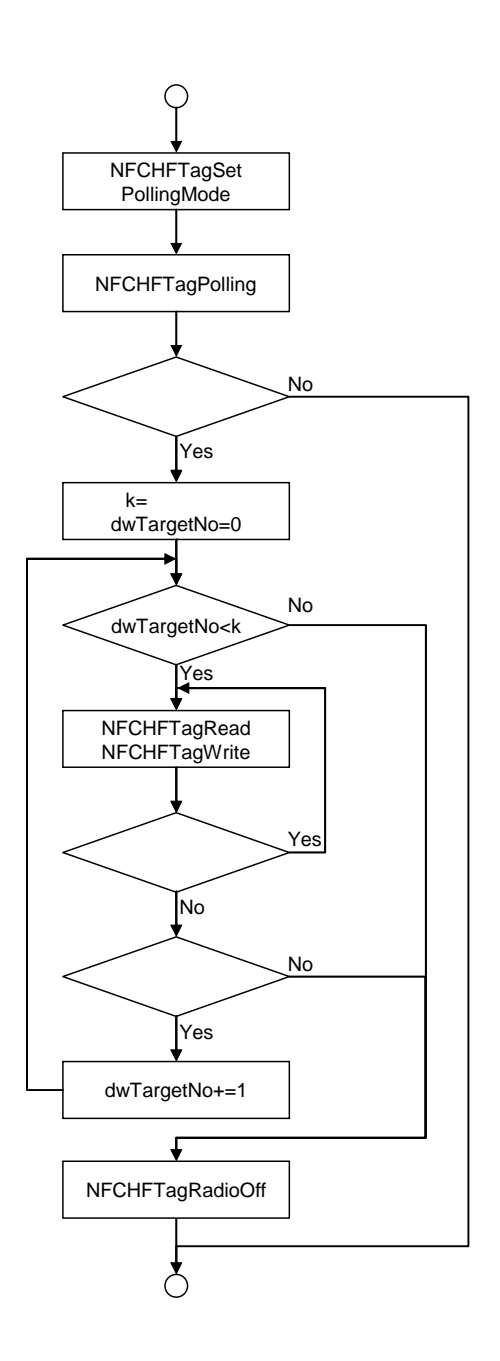

## 4.4 Tag-it<sup>TM</sup>

<span id="page-57-0"></span>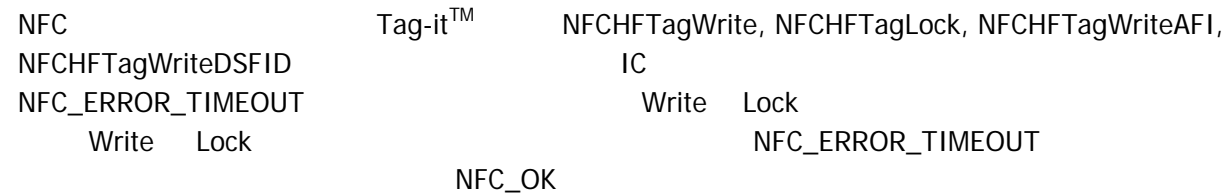

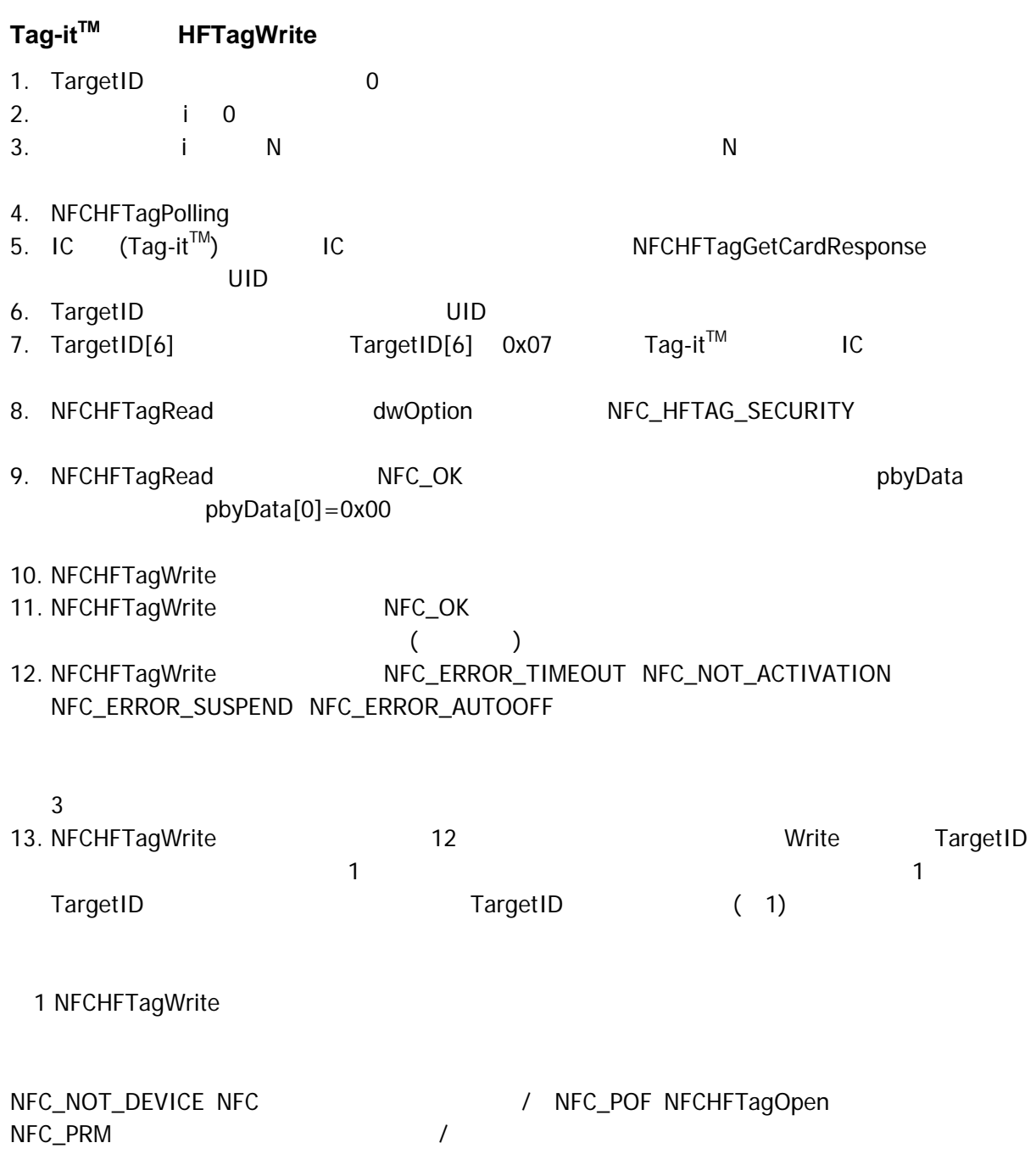

NFC\_ERROR\_INVALID\_ACCESS NFCHFTagPolling NFCHFTagWrite

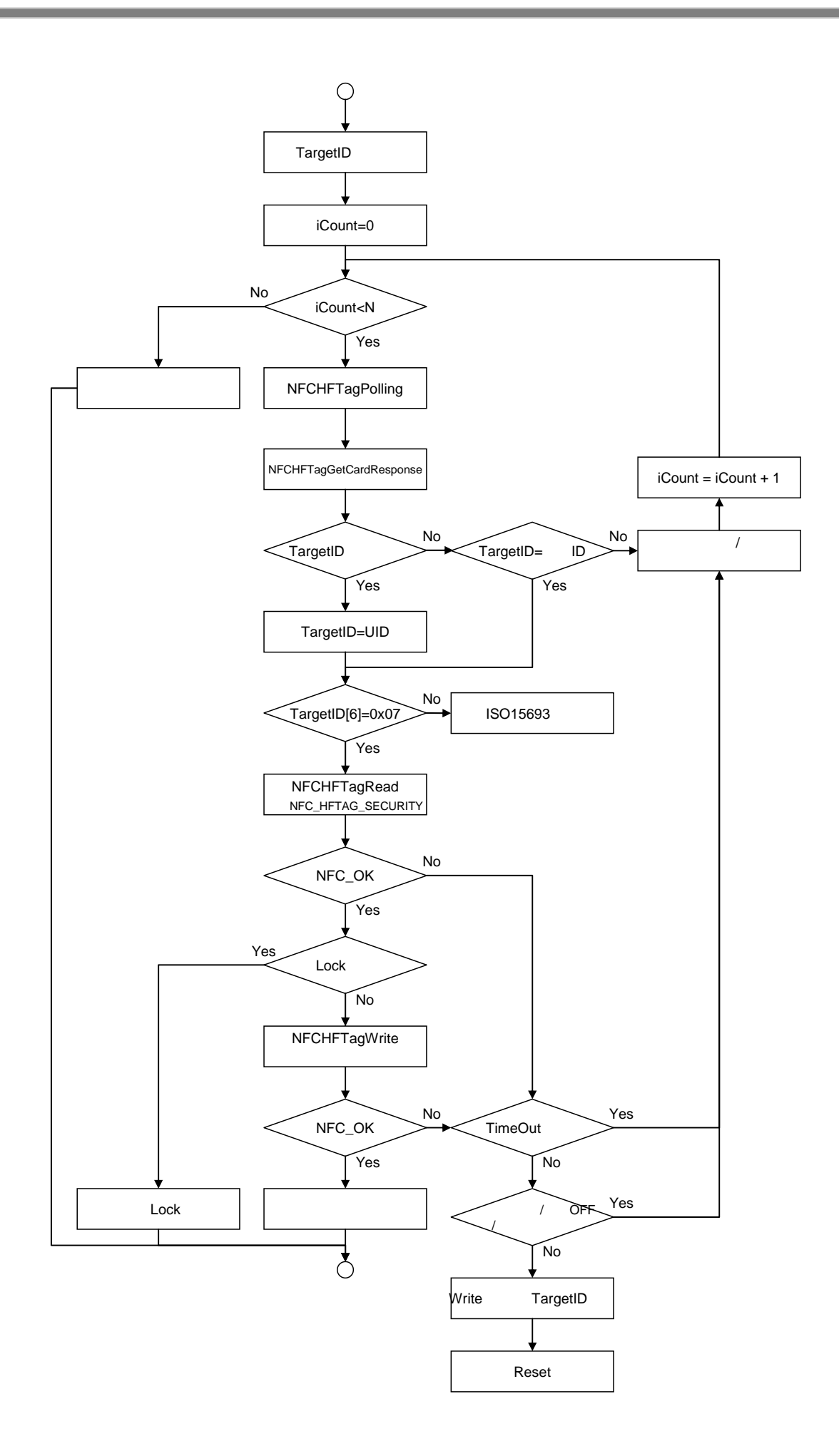

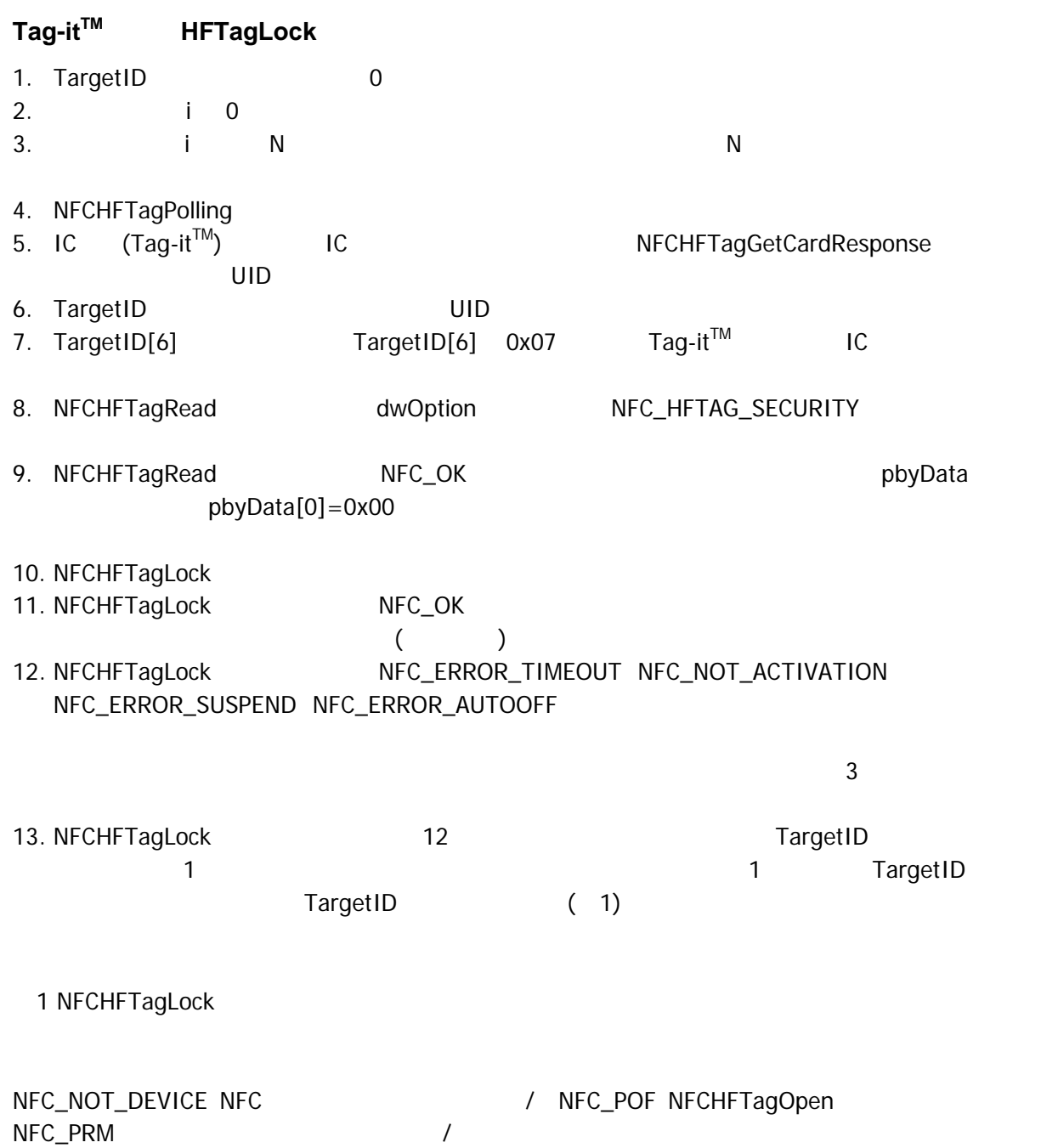

NFC\_ERROR\_INVALID\_ACCESS NFCHFTagPolling NFCHFTagLock

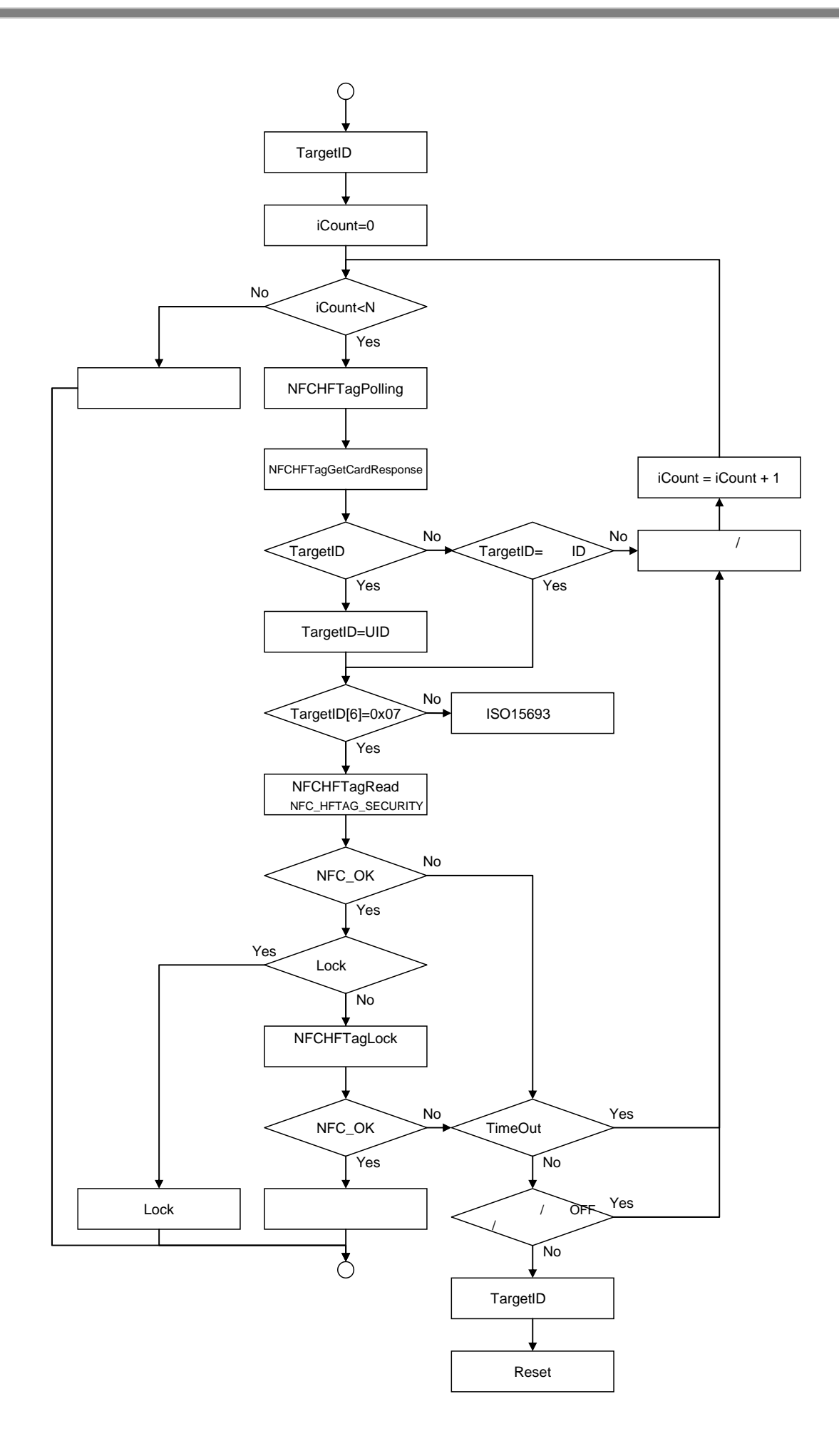

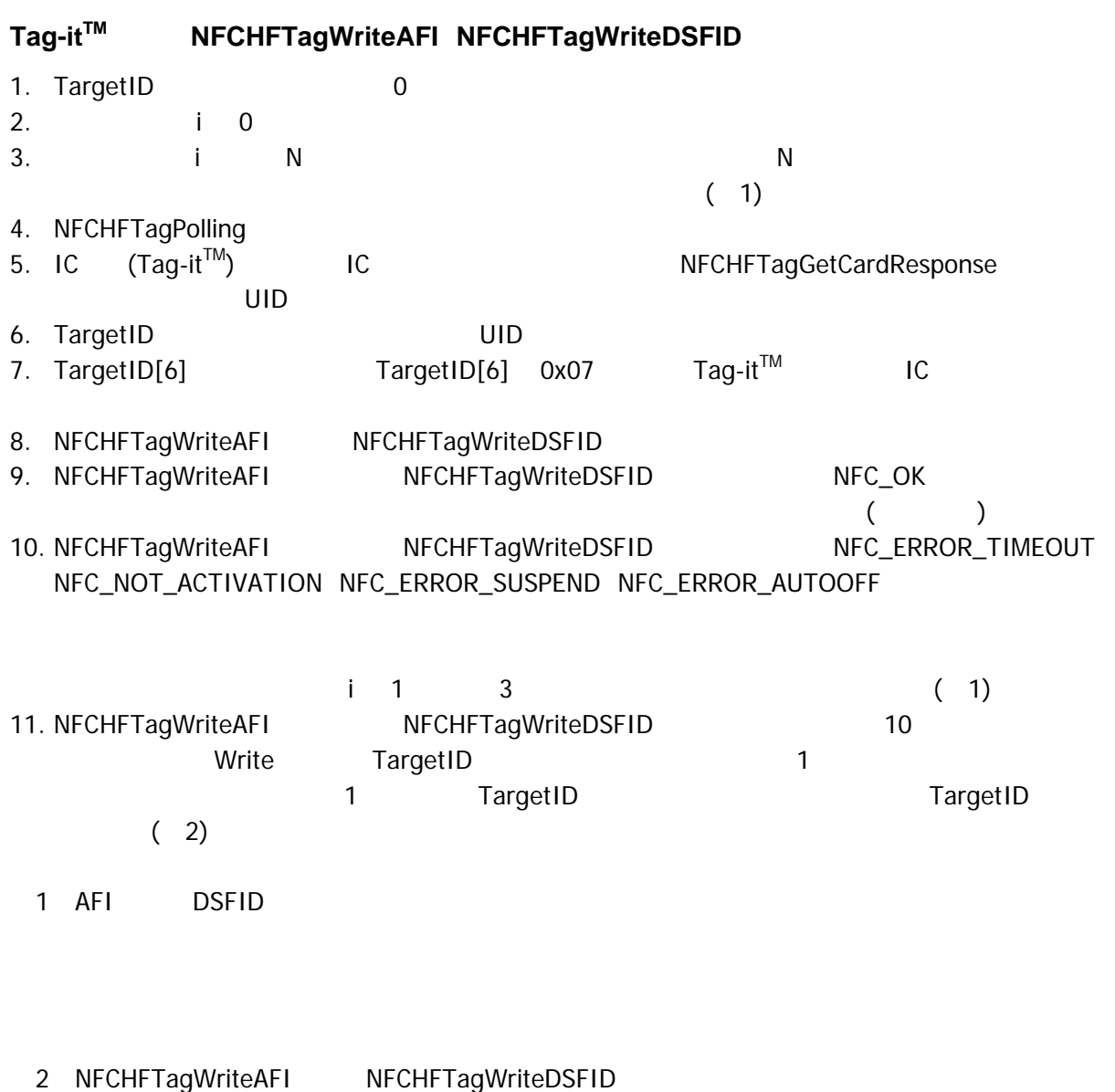

NFC\_NOT\_DEVICE NFC  $/$  NFC\_POF NFCHFTagOpen NFC\_PRM:  $\sqrt{2\pi r}$ NFC\_ERROR\_INVALID\_ACCESS NFCHFTagPolling NFCHFTagWriteAFI, NFCHFTagWriteDSFID

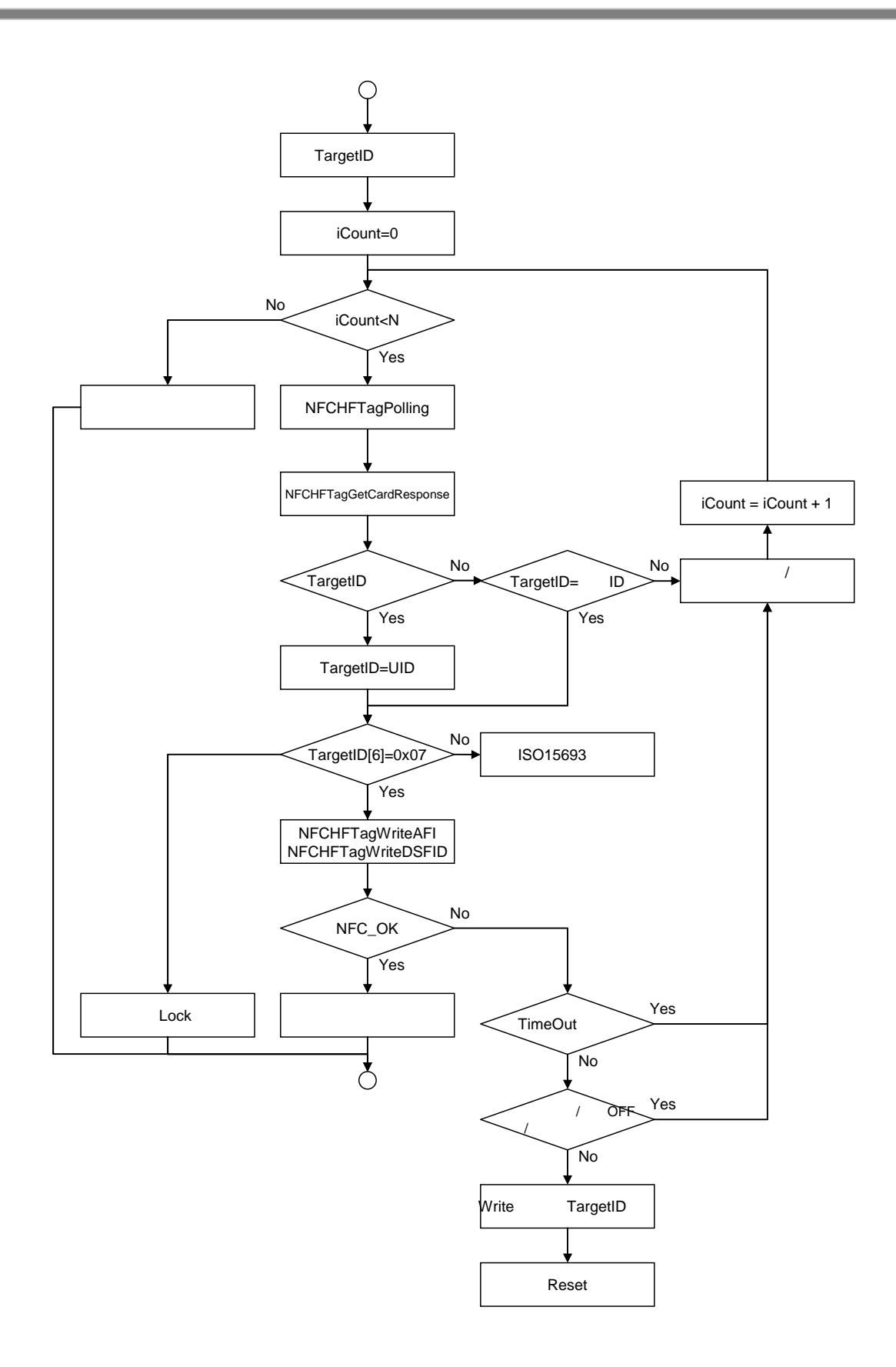

### カシオ計算機お問い合わせ窓口

#### 製品に関する最新情報

●製品サポートサイト(カシオペア・ハンディターミナル)

<http://casio.jp/support/ht/>

製品の取扱い方法のお問い合わせ

●情報機器コールセンター

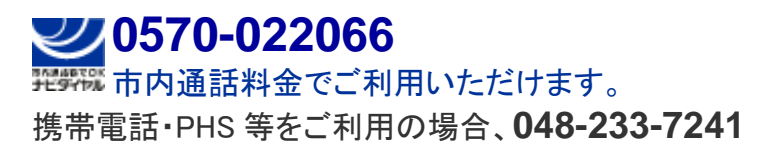

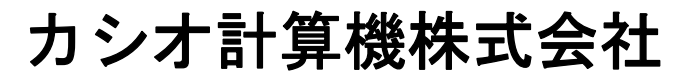

〒151-8543 東京都渋谷区本町 1-6-2 TEL 03-5334-4638(代)